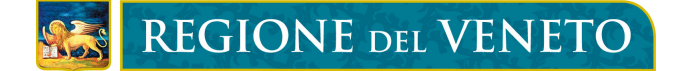

# SEIEVA - Sistema epidemiologico integrato epatite virale acuta

## Dati al 31 dicembre 2010

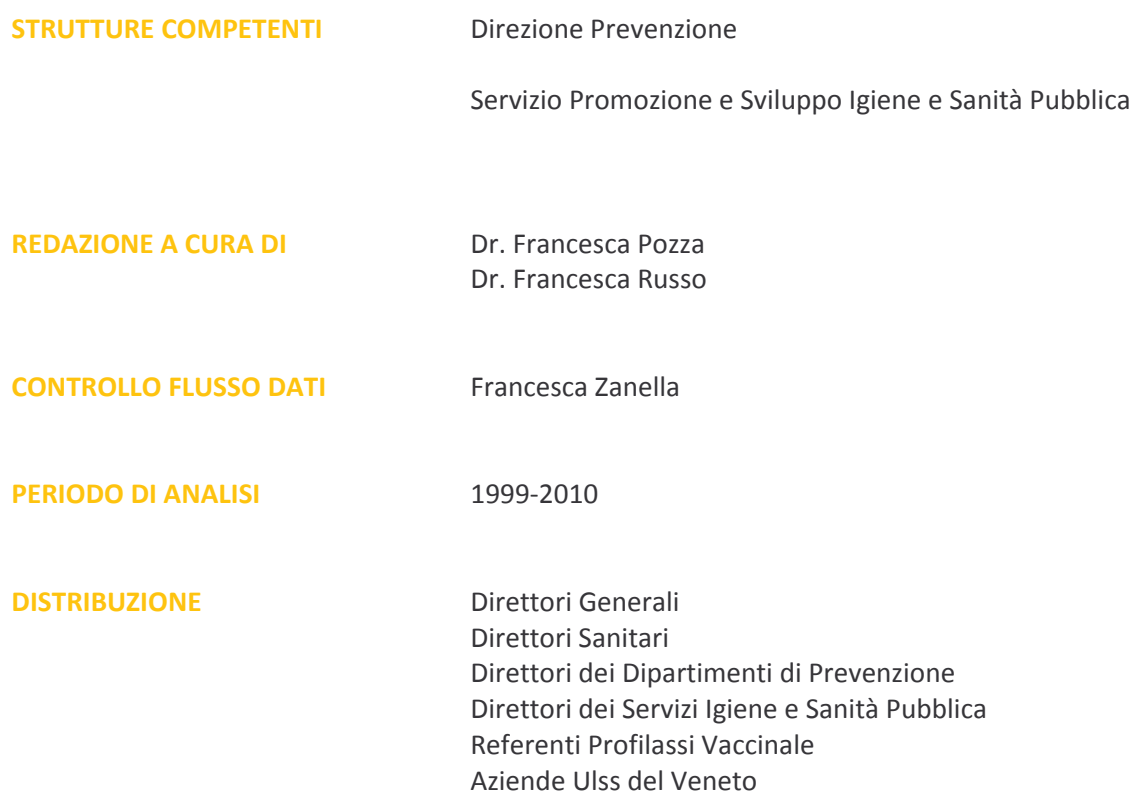

### **SOMMARIO**

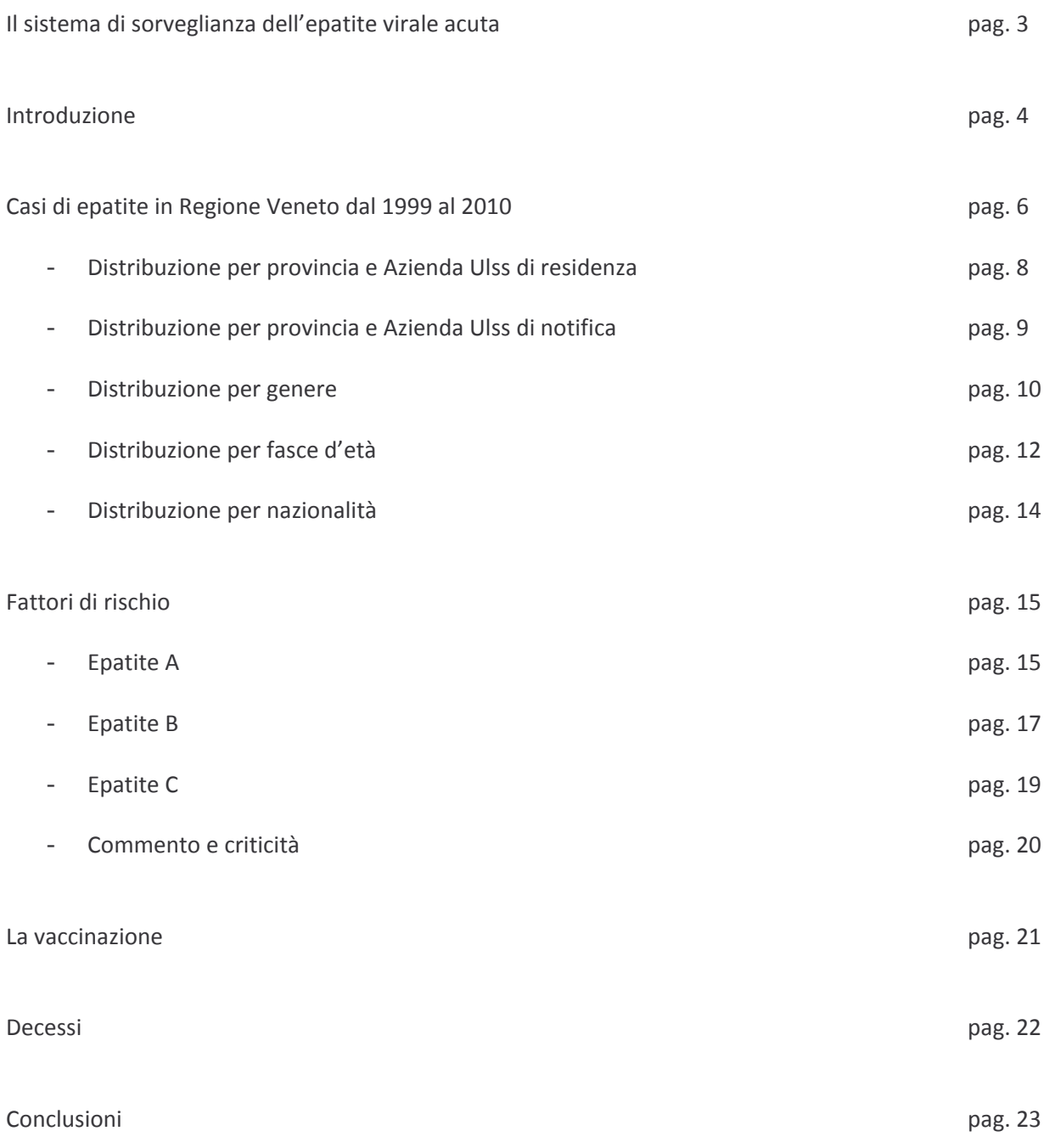

#### IL SISTEMA DI SORVEGLIANZA PER L'EPATITE VIRALE ACUTA

In Regione Veneto la sorveglianza dell'epatite si basa su due flussi informativi:

- 1. le notifiche del Sistema Informatico Malattie Infettive (SIMIWEB), adottato in Regione a partire dal 2006 in sostituzione del precedente sistema di rilevazione regionale;
- 2. le notifiche del Sistema Epidemiologico Integrato Epatite Virale Acuta (SEIEVA), gestito dall'Istituto Superiore di Sanità (ISS).

Poiché il sistema informatico regionale e quello dell'ISS si riferiscono agli stessi soggetti, il numero dei casi notificati attraverso i due flussi dovrebbe coincidere. In realtà questo non avviene in quanto casi notificati tramite il SIMIWEB non si ritrovano nel SEIEVA e viceversa. Questa incongruenza potrebbe essere imputabile a ritardi di segnalazione e notifica.

I casi notificati dall'anno 1999 al 2005 si riferiscono invece ai dati raccolti tramite il precedente sistema di rilevazione regionale per i quali non è stato possibile svolgere il lavoro di collegamento con le rispettive schede SEIEVA dell'ISS.

Focalizzando l'attenzione all'ultimo anno di rilevazione si ha che nel 2010 il quadro dei flussi si presenta come segue:

- casi notificati con il SIMIWEB: 139,
- casi notificati con il SEIEVA: 141.
- · casi coincidenti: 125.
- · notifiche riportate nel sistema informatico regionale, di cui non è pervenuto il flusso SEIEVA: 14,
- $\bullet$ notifiche del Sistema Epidemiologico dell'ISS non inserite nel SIMIWEB: 16.

Le analisi presentate nel seguente rapporto si riferiscono al totale dei casi verificatisi a partire dall'anno 1999 e notificati dai diversi sistemi di sorveglianza attivati a livello regionale e nazionale. Il numero complessivo di casi di epatite virale acuta risulta essere pari a 2.442 per l'intero arco temporale considerato, di cui 155 notificati nell'anno 2010.

I dati presentanti nel seguente rapporto si riferiscono ai soli casi residenti in Regione Veneto; il numero di malati notificati in regione, ma residenti altrove, è molto limitato e la loro esclusione consente di fornire tassi di notifica "puliti".

Il seguente rapporto si focalizzerà principalmente sui più diffusi tipi di epatite, ovvero A, B e C.

#### **INTRODUZIONE**

Le epatiti virali rappresentano delle infezioni a danno del fegato che, pur avendo quadri clinici simili, differiscono dal punto di vista epidemiologico ed immuno-patogenetico. Le epatiti determinate dai cosiddetti virus epatici maggiori sono l'epatite A, l'epatite B, l'epatite C, l'epatite D (Delta) e l'epatite E. In circa il 10-20% dei casi tuttavia l'agente responsabile dell'epatite resta ignoto. Esistono altri virus epatotropi, quali il virus G, il virus TT ed ultimamente il SEN virus, ma il loro ruolo come agenti causali di epatite è tuttora in fase di studio.

L'epatite A è provocata da picornavirus (HAV) e ha un periodo di incubazione compreso tra i 15 e i 50 giorni. Questo tipo di infezione ha generalmente un decorso autolimitante e benigno, sono inoltre frequenti le forme asintomatiche. Tuttavia a volte si possono avere forme più gravi con decorso protratto ed anche forme fulminanti rapidamente fatali.

La trasmissione avviene per via feco-orale e il virus è presente nelle feci 7-10 giorni prima dell'esordio dei sintomi e fino a una settimana dopo, mentre si ritrova nel sangue solo per pochi giorni. In genere il contagio avviene per contatto diretto da persona a persona o mediante gli alimenti crudi, soprattutto molluschi, contaminati con materiale fecale contenente il virus; raramente si sono osservati casi di contagio per trasfusioni di sangue o prodotti derivati. In genere l'infezione dura 1-2 settimane e si i manifesta con febbre, malessere, nausea, dolori addominali ed ittero, accompagnati da elevazioni delle transaminasi e della bilirubina (spesso però la malattia è anitterica). I pazienti guariscono completamente senza mai cronicizzare.

Sulla base di quanto riportato dal Centro Nazionale di Epidemiologia, Sorveglianza e Promozione della Salute (EpiCentro), si osserva che l'epatite A ha una percentuale di insorgenza nella popolazione tra lo 0,1% e lo 0,3% con picchi fino all'1,8% tra i soggetti con età superiore ai 50 anni.

In Italia sono disponibili due tipi di vaccino contro l'epatite A che forniscono una protezione dall'infezione già dopo 14-21 giorni dalla loro somministrazione; risultano comunque fondamentali per la prevenzione le comuni norme igieniche (igiene personale, lavaggio e cottura di verdure, molluschi, ecc.) e il controllo delle coltivazioni e commercializzazione dei frutti di mare.

L'epatite B è causata da hepadnavirus (HBV) e se ne conoscono 6 genotipi (A-F). La trasmissione avviene attraverso i liquidi biologici e pertanto può avvenire attraverso la via parenterale, la via sessuale o per via verticale. In relazione alla sua elevata resistenza nell'ambiente il contagio può avvenire anche per contatto con oggetti contaminati. Il periodo di incubazione varia fra 45 e 180 giorni, ma si attesta solitamente fra 60 e 90 giorni.

L'epatite acuta B è nella maggior parte dei casi asintomatica, in coloro in cui la malattia si manifesta, l'esordio è insidioso, con vaghi disturbi addominali, nausea, vomito e spesso si arriva all'ittero, accompagnato a volte da lieve febbre. Tale manifestazione si verifica nel 30-50% delle infezioni acute negli adulti e nel 10% nei bambini. Il tasso di letalità è di circa l'1%, ma la percentuale aumenta nelle persone con età superiore ai 40 anni. La patologia cronicizza nell'adulto in circa il 5-10% dei casi; tale percentuale aumenta al diminuire dell'età in cui viene acquisita l'infezione, raggiungendo, in assenza di trattamento, il 90% nei neonati contagiati alla nascita.

Dai dati a disposizione si stima che più della metà della popolazione mondiale sia stata infettata dal virus dell'epatite B e che siano circa 350 milioni i soggetti con infezione cronica. Ogni anno si calcola che in tutto il mondo si verifichino più di 50 milioni di nuove infezioni da HBV e che circa un milione di persone muoia a causa dell'infezione HBV. In regioni ad alta endemia (Asia dell'est, Africa subsahariana e Amazzonia) la percentuale di portatori cronici va da 10 al 25% nei paesi a bassa endemia (Nord America e Europa Occidentale) questa percentuale è meno del 2%.

Anche per l'epatite B esiste un vaccino che si è dimostrato sicuro e fornisce immunità di lunga durata. La somministrazione della vaccinazioni è diventata obbligatoria in Italia a partire dal 1991 per tutti i neonati e per gli adolescenti di 12 anni. La vaccinazione è inoltre fortemente raccomandata per i gruppi di popolazione a maggior rischio d'infezione (tossicodipendenti, conviventi di portatori cronici, personale sanitario, omossessuali maschi ecc.).

Come per l'epatite B, anche per il virus responsabile dell'epatite C (flaviviridae, HCV) esistono 6 genotipi diversi e il contagio può avvenire per via parenterale o sessuale. In oltre i 2/3 dei casi l'infezione è asintomatica, quando presenti i principali sintomi sono: dolori muscolari, nausea, vomito, febbre, dolori addominali ed ittero. Il periodo di incubazione del virus va da 2 a 6 settimane, ma nella maggior parte dei casi si aggira attorno alle 6-9 settimane. La letalità di tale malattia è bassa (0,1% dei casi), mentre risulta molto elevata la percentuale di casi di cronicizzazione (85% dei casi).

In Italia la quota di soggetti affetti da epatite C va dal 3% al 12%, con un gradiente correlato all'area geografica e all'età. Ad oggi non esiste ancora un vaccino anti-epatite C e l'utilizzo di immunoglubuline non si dimostra efficace. Le uniche misure preventive restano quindi quelle relative all'osservanza delle norme igieniche, alla sterilizzazione degli strumenti utilizzati per gli interventi chirurgici e per i trattamenti estetici, all'utilizzo di materiali monouso, alla protezione nei confronti di rapporti sessuali a rischio.

L'agente infettivo dell'epatite D (Delta) è noto come HDV ed è classificato tra i virus cosiddetti difettivi che necessitano della presenza di un altro virus per potersi replicare. In particolare tale virus richiede spesso la compresenza del virus dell'epatite B, quindi l'infezione da HDV si manifesta in soggetti colpiti anche da HBV. Più nel dettaglio l'infezione può verificarsi con coinfezione da virus B e D (in questo caso le caratteristiche della malattia sono clinicamente simili a quelle dell'epatite B) oppure con sovrainfezione di virus D in un portatore cronico di HBV (in questo caso si verifica un'altra infezione cronica a volte fatale). In entrambi i casi la malattia può diventare cronica e in tal caso ha un decorso più severo rispetto a quello dell'epatite B.

Le modalità di trasmissione del virus HDV sono le stesse dell'epatite B e il periodo di incubazione va dalle 2 alle 8 settimane. Anche le modalità preventive da osservare restano quelle per l'infezione da EBV/HBV e il vaccino per l'epatite B.

Sono inoltre stati identificati 3 genotipi differenti. Si stima che, in tutto il mondo, siamo 10 milioni le persone affette da epatite D e quindi anche dal suo virus di sostegno (EBV).

L'epatite E (causata dal virus HEV) è una malattia acuta che molto spesso provoca ittero ed è autolimitante, molto simile quindi all'epatite A la caratteristica principale di tale infezione l'elevata presenza di forme fulminanti che colpiscono dall'1% al 12% dei casi e una particolare severità nel decorso della malattia nelle donne gravide (soprattutto quelle al terzo trimestre di gravidanza, per le quali la percentuale di letalità sale al 40%). L'epatite E non cronicizza.

Analogamente all'epatite A, la trasmissione del virus HEV avviene per via feco-orale; il periodo di incubazione varia tra i 15 e i 64 giorni.

Come per l'epatite C non è attualmente disponibile un vaccino.

#### **CASI DI EPATITE IN REGIONE VENETO DAL 1999 AL 2010**

Dal 1999 al 2010 il numero complessivo di casi di epatite verificatosi in Regione Veneto è di 2.442 con andamento irregolare nell'arco di tempo considerato.

La Tabella 1 evidenzia come, nel corso degli anni, siano stati i casi di epatite B quelli più frequenti, fatta eccezione per il triennio 2002-2004 dove sono prevalsi i pazienti affetti da epatite A, da correlare al picco epidemico del 2003 per questa tipologia di epatite. Anche per il biennio 2009-2010 prevalgono i casi di epatite A. Risultano poi in aumento, rispetto al biennio precedente, i casi di epatite C per l'anno 2010. In generale si osserva, per quest'ultimo anno di rilevazione, una riduzione del numero complessivo di casi di epatite virale acuta che sfiora il minimo storico raggiunto nel 2006.

Dal punto di vista metodologico bisogna considerare che solo a partire dall'anno 2006 viene segnalata separatamente l'insorgenza dell'epatite C, mentre negli anni precedenti era inclusa nelle epatiti non A – non B. A partire dal 2009 vengono inoltre segnalati in modo distinto i casi di epatite di tipo E, mentre negli anni addietro rientravano nelle epatiti non A - non B o nelle epatiti non A - non C.

Nel corso degli anni la percentuale di casi di epatite con una tipologia non noto è sempre stata contenuta e risulta pari al 2,7% per l'intero arco temporale compreso tra il 1999 e il 2010.

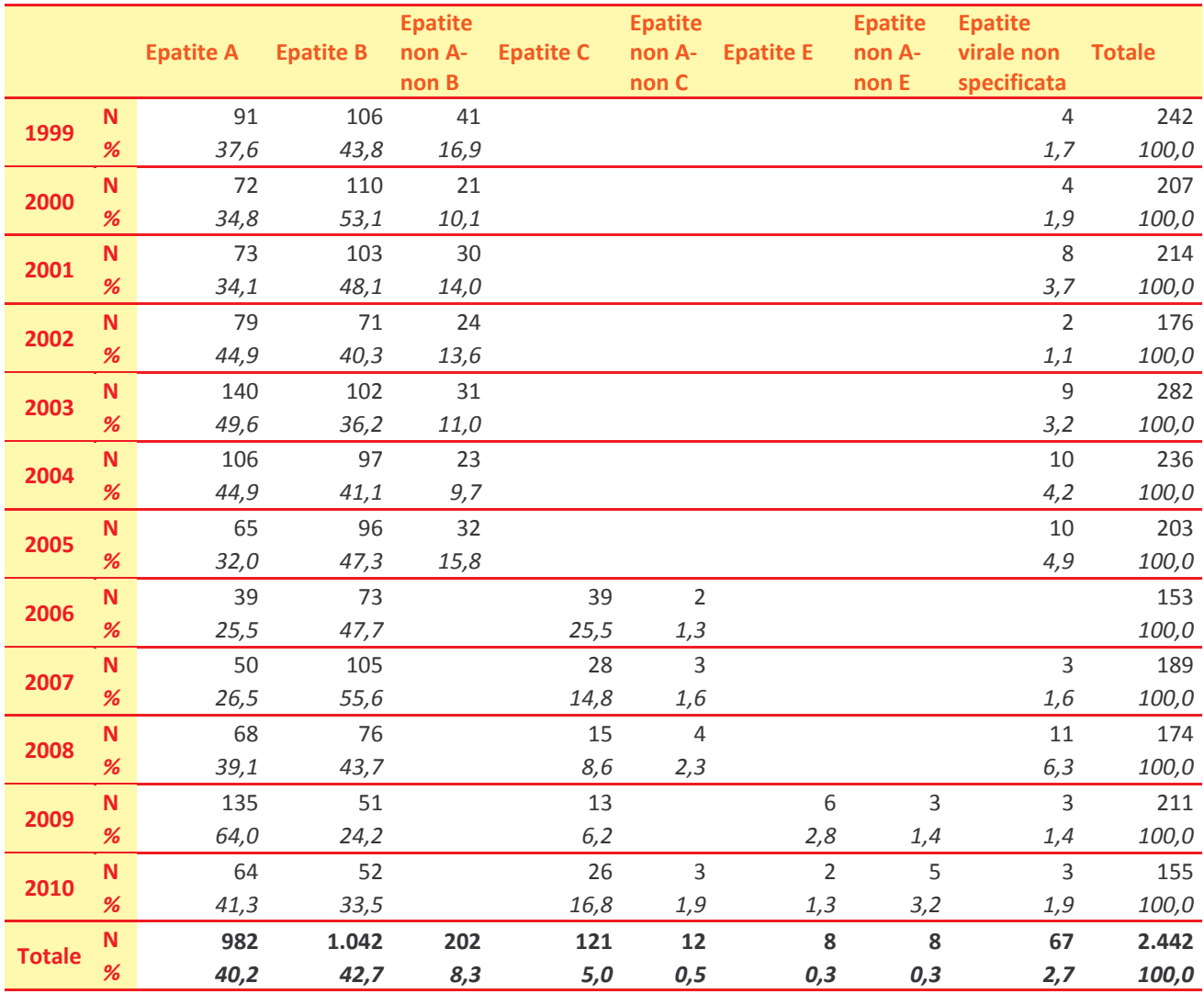

Tabella 1: Casi di epatite viale acuta per tipologia. Regione Veneto, anni 1999-2010.

La percentuale di casi di epatite non riconducibili alle più diffuse tipologie A e B, si aggira attorno al 14,4% per l'intero periodo 1999-2010, con un range di variabilità che va dal 26,8% del 2006 al 9,7% del 2004. Nel 2010 tale percentuale si attesta attorno al 23%.

Come il numero di casi, così anche i tassi di notifica<sup>1</sup> presentano un andamento irregolare nel corso degli anni, raggiungendo il picco massimo nel 2003 (6,1 x 100.000 residenti). Nell'ultimo quinquennio il tasso di notifica di pazienti affetti da virus di epatite si è ridotto e si attesta sotto i 4,5 casi per 100.000 residenti (Figura 1).

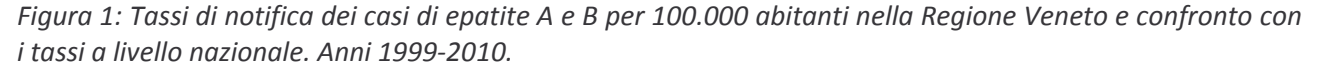

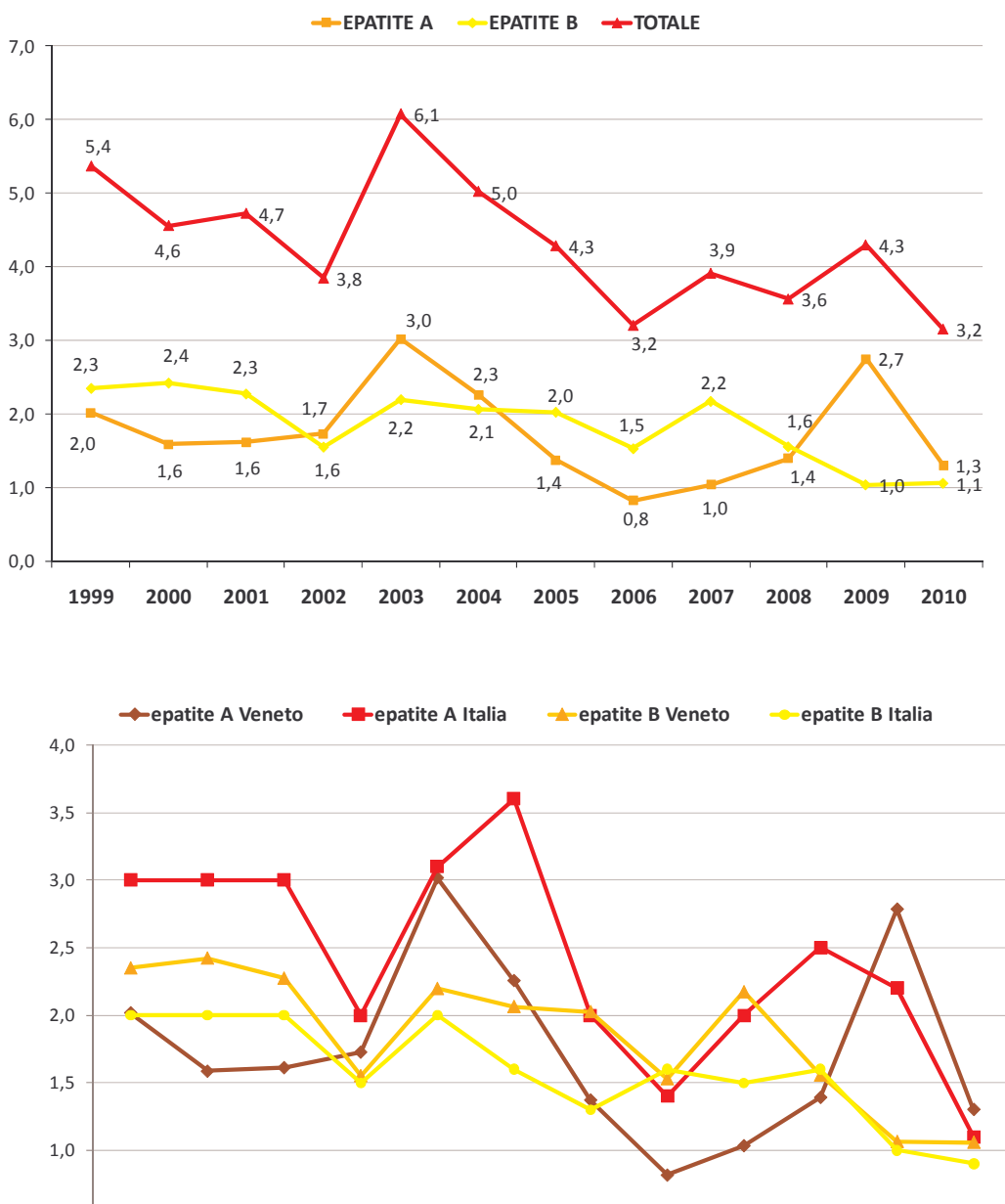

<sup>1999</sup> 2000 2001 2002 2003 2004 2005 2006 2007 2008 2009 2010

 $0.5$ 

 $0,0$ 

<sup>&</sup>lt;sup>1</sup> Il tasso di notifica è dato dal rapporto tra il numero di casi e la popolazione residente nell'anno considerato. È espresso in riferimento a 100.000 abitanti. Per l'anno 2010 non è ancora disponibile il dato relativo alla popolazione residente e viene quindi utilizzata la popolazione al 1º gennaio 2010 (fonte ISTAT).

Da evidenziare il diverso andamento dei tassi di notifica delle epatiti A e B. Mente il tasso per l'epatite di tipo B è relativamente costante (range: 1,0-2,4 per 100.000 abitanti), l'epatite A presenta un andamento con tassi più variabili. Fino al 2001 i tassi di incidenza per questo tipo di epatite sono infatti pressoché costanti (2,3 casi ogni 100.000 residenti); nel 2003 si registra il picco massimo di notifica (3,0 per 100.000 abitanti); a partire dal 2004 il tasso diminuisce fino a 0,8 casi ogni 100.000 abitanti del 2006; nel triennio 2007-2009 si osserva poi un nuovo incremento che porta il tasso di notifica a sfiorare, nel 2009, il picco massimo del 2003. Nel 2010 infine il tasso per i casi di epatite di tipo B si è ridotto ad 1,3 casi ogni 100.000 residenti.

Rispetto ai tassi di notifica per l'epatite di tipo A osservati complessivamente in Italia, i tassi regionali si collocano sempre al di sotto o in linea con i valori nazionali, fatta eccezione per l'anno 2009 nel quale il tasso regionale supera quello italiano di 0,6 casi per 100.000 residenti.

Nel caso dell'epatite di tipo B invece i tassi di notifica regionali sono sempre superiori o in linea con quelli italiani. In generale, le differenze del dato regionale con quello nazionale sono più contenute rispetto a quelle osservate per l'epatite A e non superano mai i 0,7 casi ogni 100.000 abitanti. Nell'ultimo triennio infine i tassi di notifica regionali rispecchiano i valori assunti a livello nazionale.

Distribuzione per provincia e Azienda Ulss di residenza

Confrontando l'andamento temporale dei tassi di notifica per l'epatite virale acuta (senza distinzione di tipologia) a partire dal 1999, si osservano delle notevoli differenze a livello provinciale poiché i tassi assumono valori altalenanti nel corso degli anni (Tabella 2).

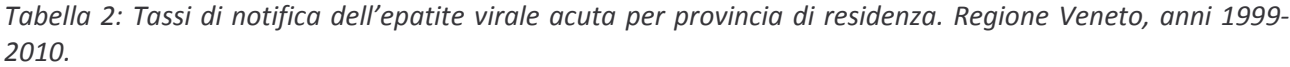

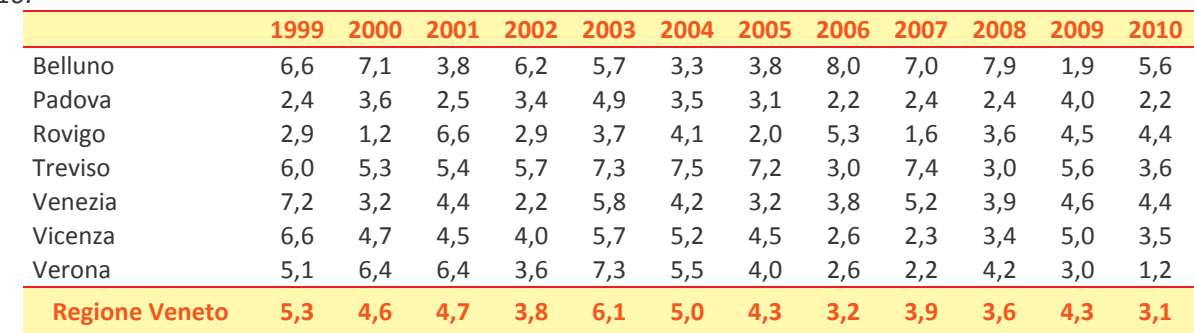

Nel 2010 è la provincia di Belluno a registrare il tasso più alto rispetto alle altre province, mentre nell'anno precedente era quella con un tasso di notifica minore. Nell'ultimo anno infine la provincia con un tasso inferiore rispetto alle altre è quella di Verona.

A livello aziendale, sempre per quanto riguarda l'anno 2010, è l'Azienda Ulss 9 quella che riporta il maggior numero di casi, seguita nell'ordine dalle Aziende 6, 13 e 12.

Focalizzando l'attenzione all'ultimo anno di rilevazione e differenziando l'analisi per tipologia di epatite dei casi notificati emergono delle notevoli differenze a livello provinciale (Figura 2). Nel territorio di Belluno si registrano i tassi di notifica più elevati sia per le epatite di tipo B che di tipo C rispetto alle restanti province, che si attestano attorno a 2,3 casi ogni 100.000 abitanti. Il tasso più contenuto per l'epatite B viene invece osservato nell'area di Verona ed è pari a 0,2 casi ogni 100.000 residenti. Non si registrano invece casi di epatite C nelle province di Padova e Rovigo. Proprio il territorio di Rovigo spicca invece per un elevato tasso di notifica per epatite di tipo A che supera i 3,5 casi ogni 100.000 residenti. È infine la provincia di Verona quella in cui si riscontra il tasso di notifica per epatite A più contenuto (0,7 casi ogni 100.000 abitanti).

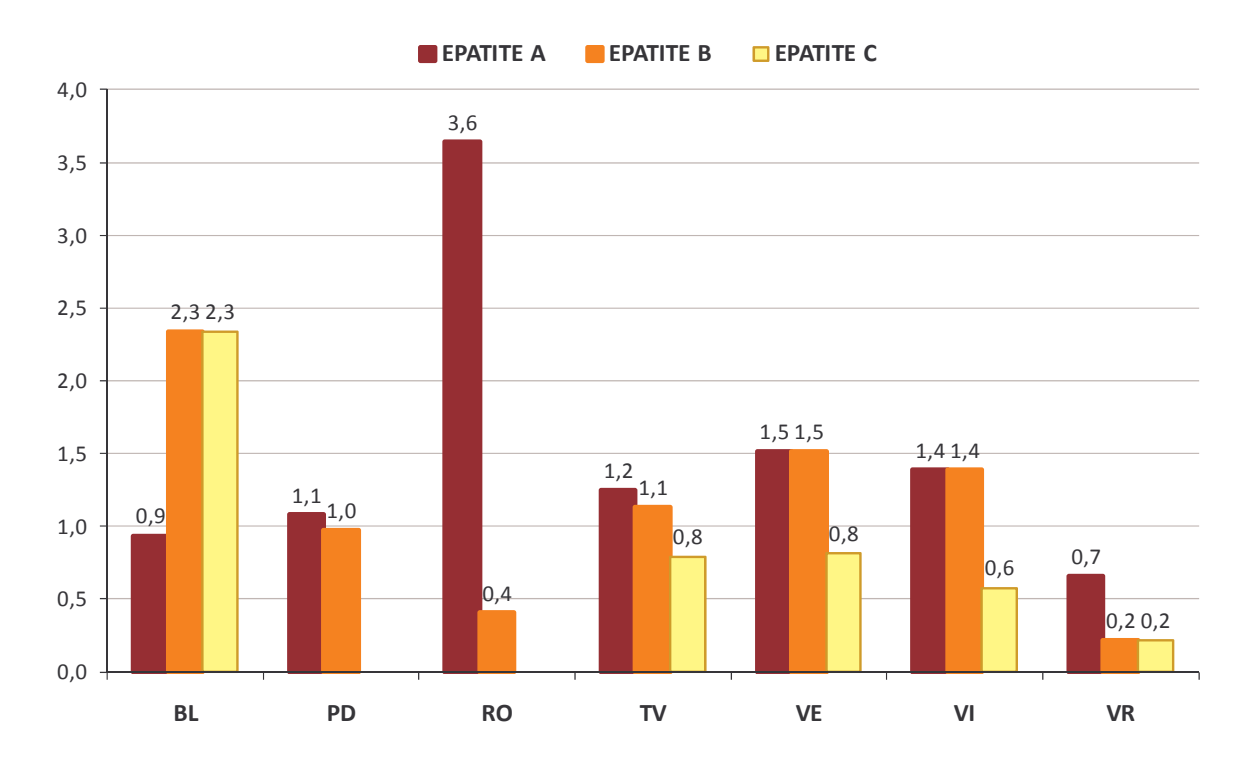

Figura 2: Tasso di notifica per provincia di residenza e tipo di epatite. Regione Veneto, anno 2010.

#### Distribuzione per provincia e Azienda Ulss di notifica

Le Aziende Ulss che hanno notificato il maggior numero di casi sono state, nell'ordine, le Az. Ulss 9, 6, 13 e 12 (Figura 3), mentre risulta molto limitato il numero di casi segnalati nelle Aziende n. 14 e 3.

A livello provinciale sono le province di Treviso e Venezia quelle con il maggior numero di notifiche registrate nel 2010.

Figura 3: Numero assoluto dei casi notificati di epatite per Azienda Ulss di notifica. Regione Veneto, anno 2010.

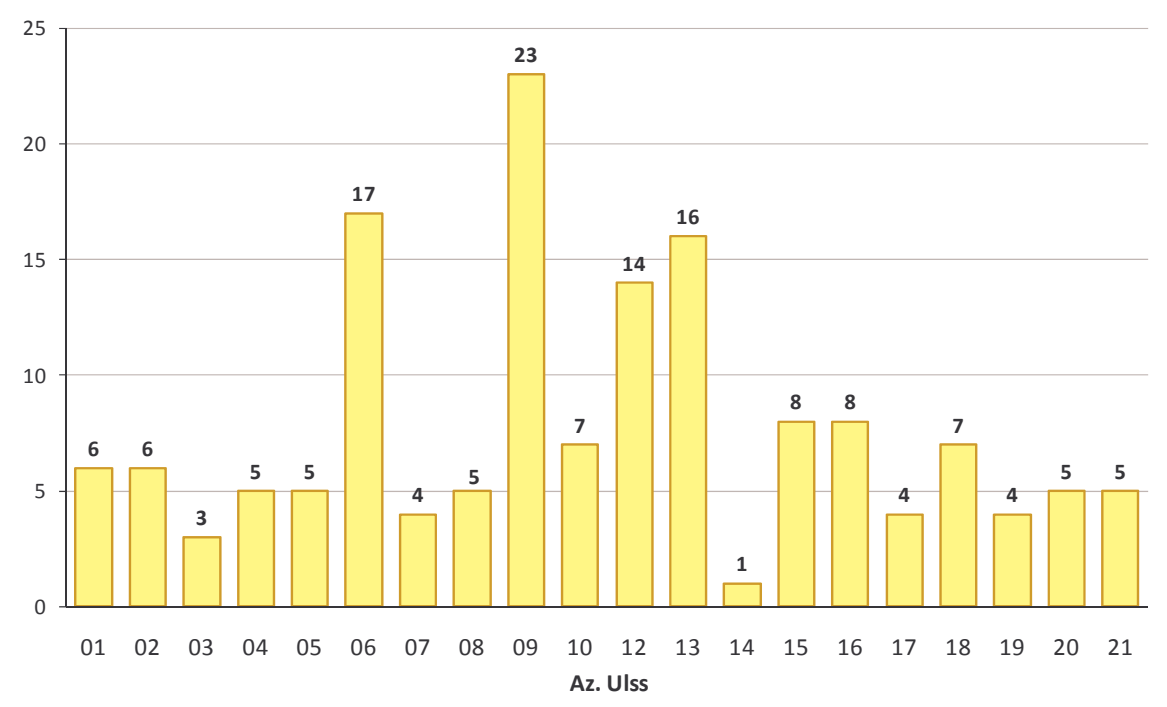

#### **Distribuzione per genere**

Il 28,7% dei casi notificati dal 1999 al 2010 risulta essere di sesso femminile, mentre il restante 71,3% dei malati di epatite è di sesso maschile; il rapporto tra il numero di casi di epatite virale acuta tra maschi e femmine risulta quindi pari al 2,5 maschi ogni donna infetta.

La diffusione dell'epatite B risulta più rilevante fra gli uomini (Figura 4): la proporzione di maschi infetti sul totale dei casi è pari al 71,2% nel 2010 e nel corso degli anni è oscillata fra il 67% (1999) e l'85,5% (2000). Il rapporto maschi su femmine nel 2010 è pari a 2,5 uomini per ogni donna con epatite di tipo B, con variazioni negli anni precedenti comprese fra 2,0 e 5,9. Lo stesso andamento di genere si osserva anche per altre malattie a diffusione prevalentemente sessuale: fra gli HIV positivi nel 2010 la percentuale di uomini è pari al 77%, con un rapporti uomini/donne pari a 3,3.

Figura 4: Numero assoluto dei casi notificati di epatite B per sesso e rapporto maschi/femmine. Regione Veneto, anni 1999-2010.

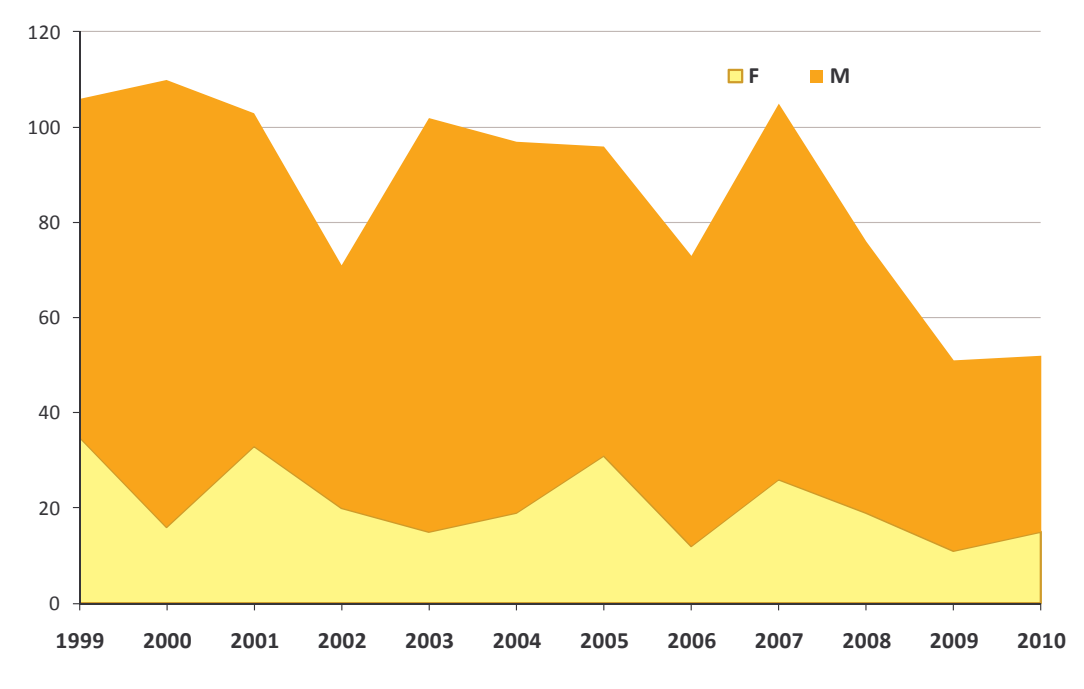

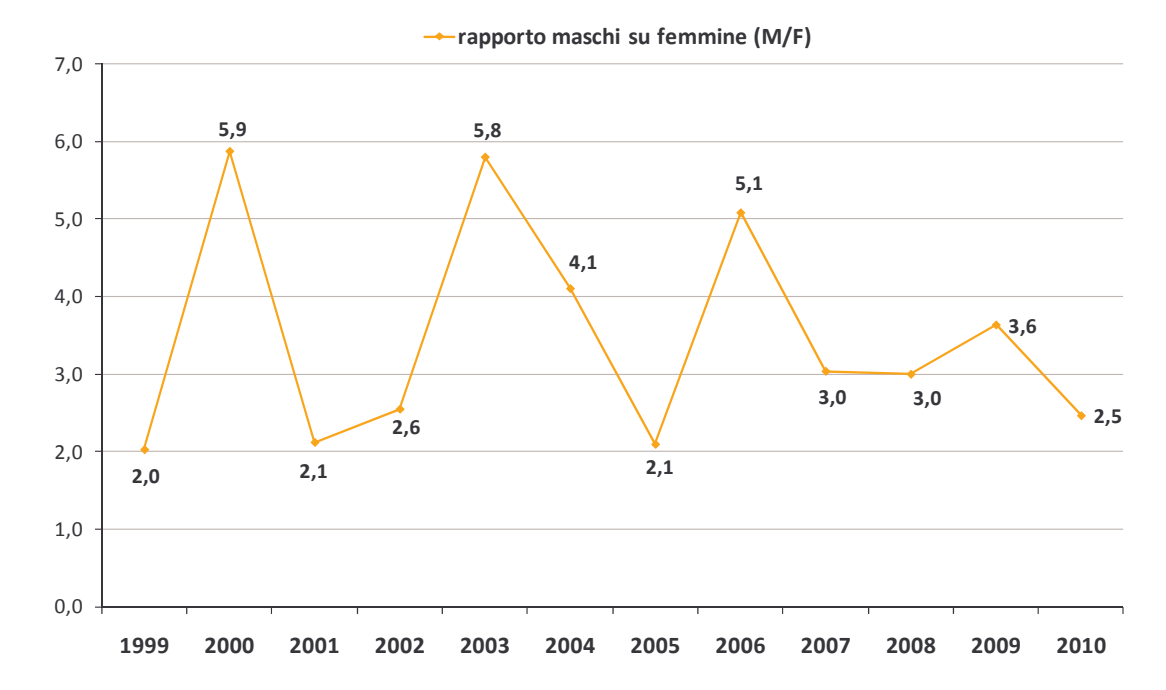

Per l'epatite di tipo A la percentuale del sesso maschile risulta essere meno elevata rispetto all'epatite B (il 69,0% dei casi notificati nel periodo 1999-2010 riguarda un maschio), anche se il dato mostra una certa variabilità nel corso degli anni: si passa da un minimo del 55,6% nel 2000 ad un massimo dell'85,9% nel 2009.

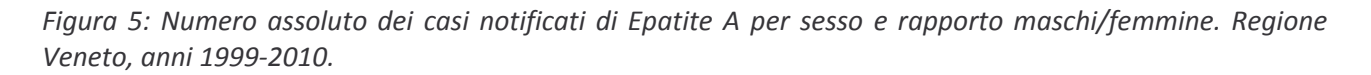

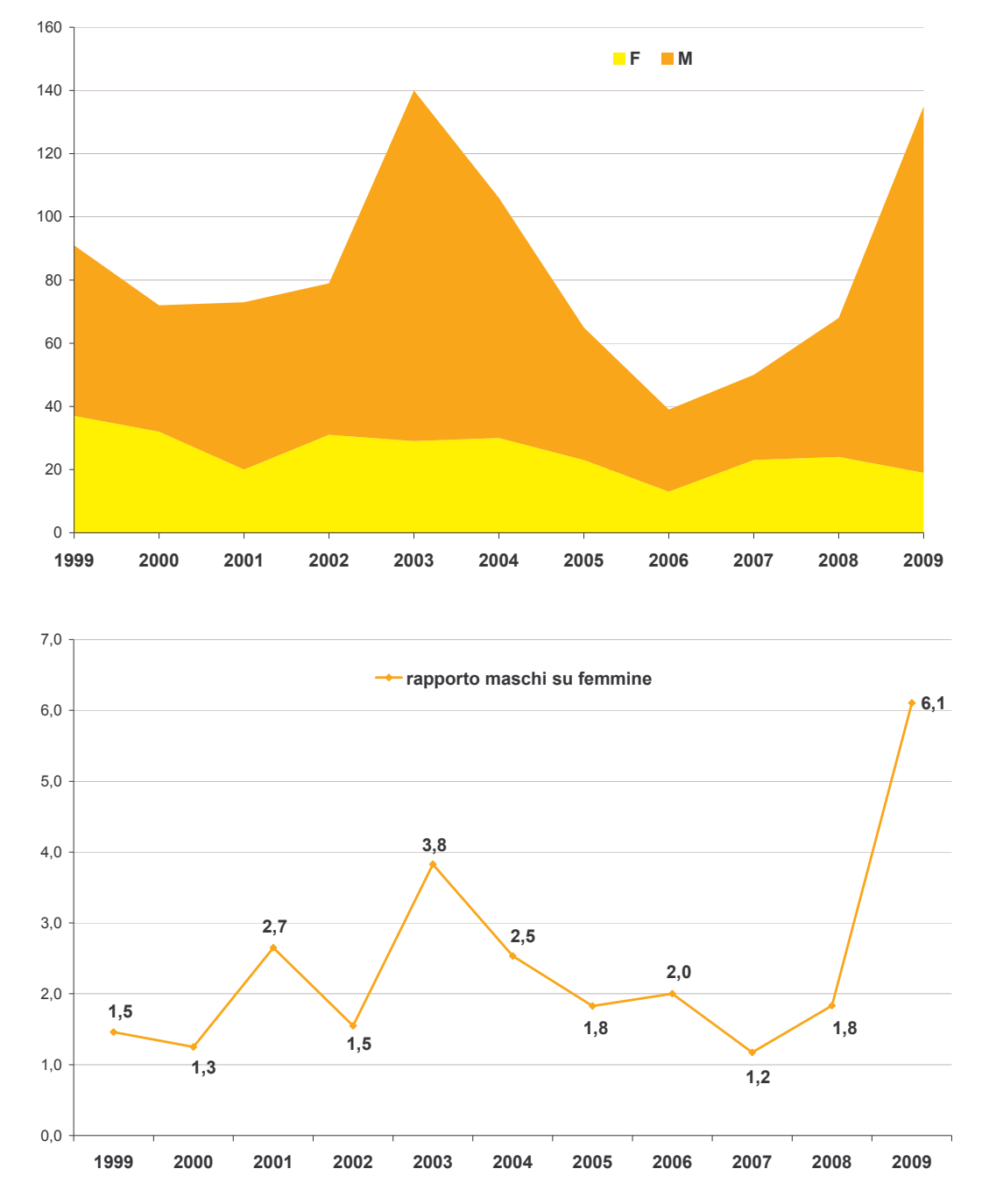

Per quanto riguarda l'epatite C il dato è stato raccolto solo a partire dall'anno 2006; in questo ultimo quinquennio la percentuale di uomini è oscillata dal 53,3% del 2008 al 76,9% del 2009, mentre il rapporto tra malati di genere maschile e quelli di genere femminile varia dall'1,1 al 3,3. Nel 2010 infine la distribuzione di genere dei casi di epatite C è risultata omogenea.

Dando uno sguardo all'andamento temporale dei tassi di notifica per sesso si osserva che mentre i tassi della popolazione femminile hanno un'evoluzione più o meno lineare, quelli dei maschi hanno un andamento più altalenante.

In generale, i tassi di notifica per l'epatite virale acuta nelle femmine sono sempre inferiori a 4 casi ogni 100.000 donne e nel 2010 tale tasso si attesta a 2,1 casi ogni 100.000 residenti di genere femminile.

Nel 2003 si ha il picco massimo del tasso di notifica nella popolazione maschile che ha raggiunto i 10,3 caso ogni 100.000 uomini residenti; dal 2005 in poi tale tasso si è stabilizzato al di sotto dei 5,5 casi ogni 100.000 maschi, risalendo poi a 7,2 casi ogni 100.000 nel 2009 e scendendo nuovamente a 4,3 casi ogni 100.000 abitanti di genere maschile nel 2010.

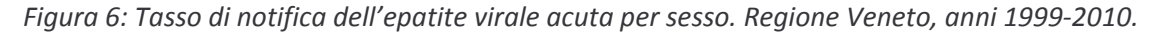

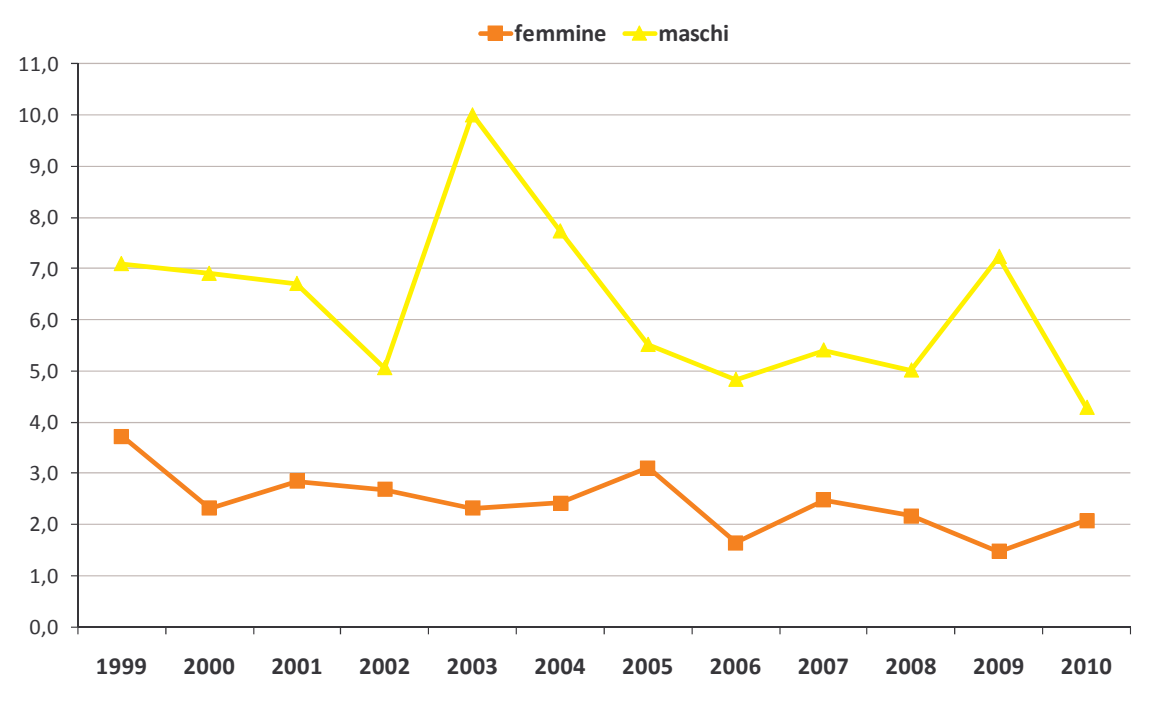

#### Distribuzione per fasce d'età

Diversificando le analisi per fasce d'età, si osservano delle differenze nella distribuzione dei casi di epatite di tipo A e B (Figura 7). Nel corso del 2010 il 67% dei casi notificati di epatite A si è verificato in soggetti di età compresa tra i 15 e i 54, il 25% ha interessato i bambini in età inferiore ai 15 anni e solo l'8% ha riguardato adulti con un età superiore ai 54 anni. Per quanto riguarda l'epatite B oltre la metà dei malati ha un'età compresa tra i 35 e i 54 (53%), il 27% degli infetti appartiene alla classe d'età 15-34 anni, il 20% delle notifiche ha un'età superiore ai 54 anni, mentre risulta nulla la percentuale di casi con meno di 15 anni di età.

Figura 7: Casi di epatite di tipo A e B per fasce d'età. Regione Veneto, anno 2010.

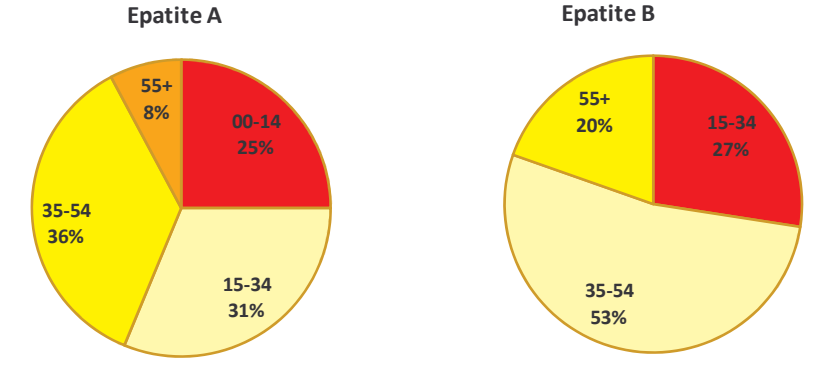

L'evoluzione temporale della percentuale di casi di epatite A per fasce d'età evidenzia che il picco registrato nel corso dell'epidemia del 2004 è riferibile prevalentemente ai soggetti con più di 35 anni di età.

L'andamento dei casi di epatite B per classi d'età mostra una costante riduzione dei casi tra i 15 e i 34 anni; relativamente costanti risultano infine la proporzione di casi pediatrici e di over 55enni (Figura 8).

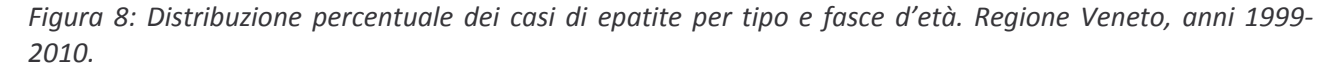

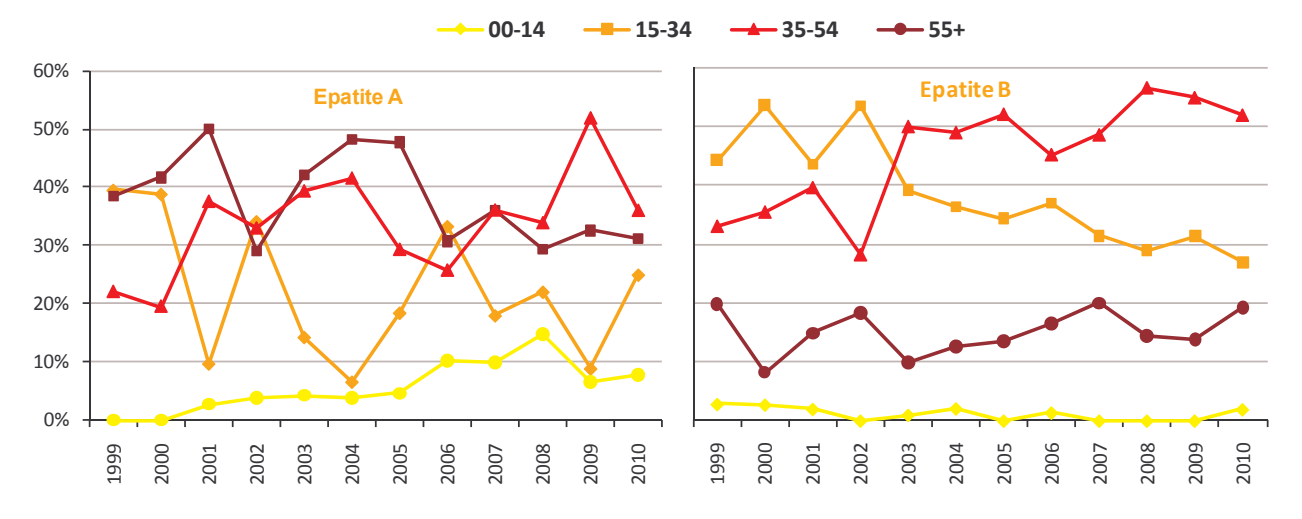

Volendo dare uno sguardo all'andamento del numero complessivo di notifiche di epatite virale acuta a partire del 1999 ad oggi, la Figura 9 riporta i tassi di notifica per classe d'età del malato. In linea generale sono le classi d'età 15-34 e 35-54 ad avere tassi di incidenza più elevati nel corso degli anni, con picchi massimi in corrispondenza dal biennio 2003-2004.

Per i casi con un'età superiore ai 54 anni si hanno tassi sempre inferiori ai 2,5 casi ogni 100.000 abitanti; altalenante risulta invece essere l'andamento dei tassi di notifica per le altre fasce d'età. Dal 2004 in poi, il tasso per i soggetti in età pediatrica si è stabilizzato attorno ai 2 casi ogni 100.000 residenti, anche se nel corso del 2010 ha subito un lieve incremento (2,6 casi /100.000 bambini residenti).

Nel 2010 i tassi di notifica per la popolazione tra i 15 e i 54 anni ha subito un calo rispetto all'anno precedente, mentre risulta pressoché costante il tasso per gli over 55enni.

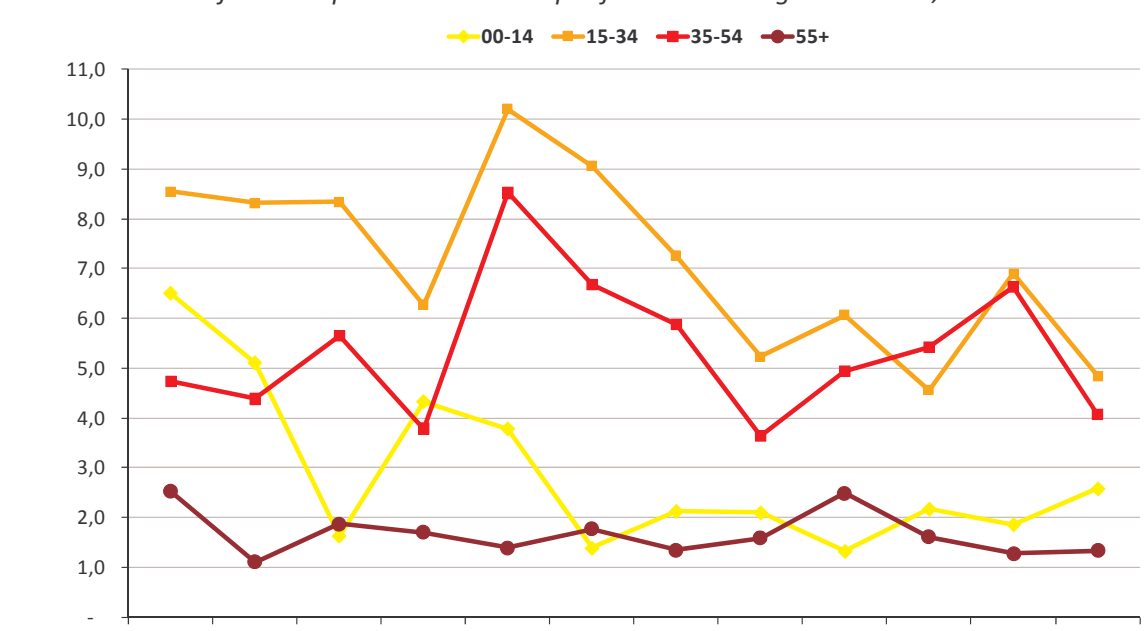

1999

2000

2001

2002

2003

2004

2005

2006

2007

2008

2009

2010

Figura 9: Tasso di notifica dell'epatite virale acuta per fasce d'età. Regione Veneto, anni 1999-2010.

#### Distribuzione per nazionalità

Dalla Figura 10 si osserva che la percentuale di stranieri è più o meno costante tra i malati di epatite virale acuta residenti in Regione Veneto e si mantiene sempre al di sotto del 20%.

Nell'anno 2010 la quota di stranieri raggiunge il picco massimo del 18%; i gruppi più numerosi sono quelli provenienti dal Marocco (8 casi), dal Bangladesh e dalla Cina (5 casi). Tra i casi di epatite C solo un soggetto è di nazionalità straniera, mentre la percentuale di cittadini non italiani tra le epatiti di tipo A e B risultano rispettivamente pari al 14% e all'19%.

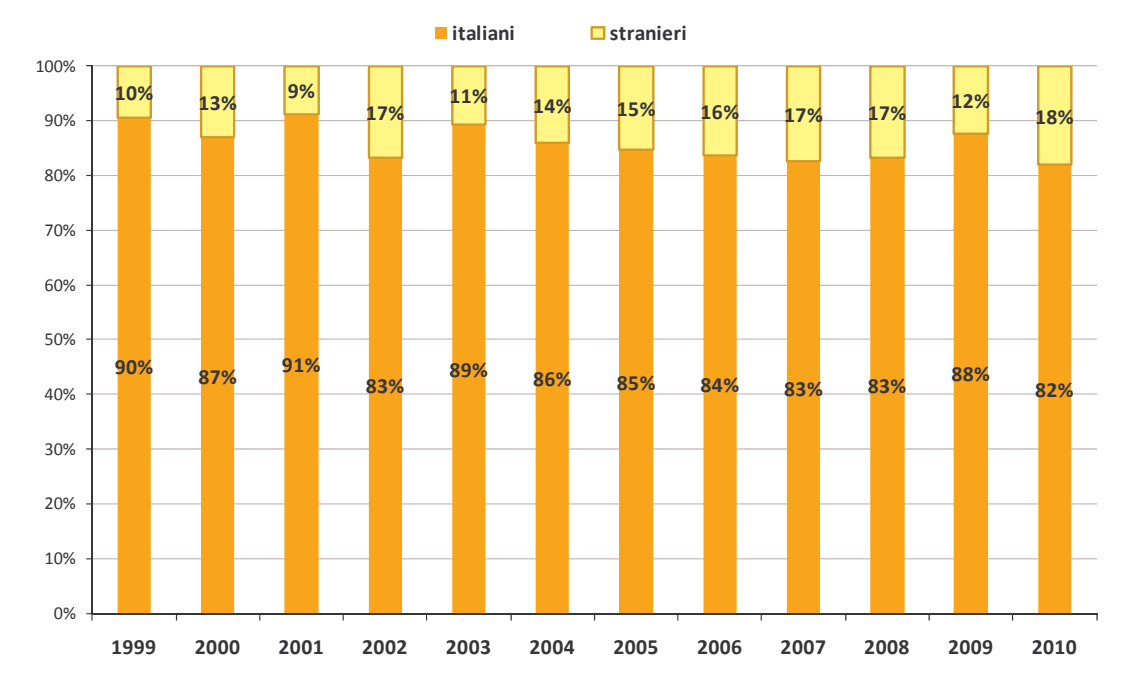

Figura 10: Casi di epatite notificati per nazionalità. Regione Veneto, anni 1999-2010.

La Figura 11 mostra come il tasso di notifica per gli stranieri infettati dal virus dell'epatite sia costantemente diminuito a partire dal 2002, passando da 16,6 casi ogni 100.000 stranieri residenti a soli 5,8 casi nell'ultimo anno di osservazione. Non ha invece subito variazioni importanti l'incidenza dell'epatite tra gli autoctoni, il tasso infatti oscilla da 5,6 (2003) a 2,9 casi (2006 e 2010) ogni 100.000 abitanti italiani.

Figura 11: Tassi di notifica dei casi di epatite per nazionalità del malato. Regione Veneto, anni 2002-2010.

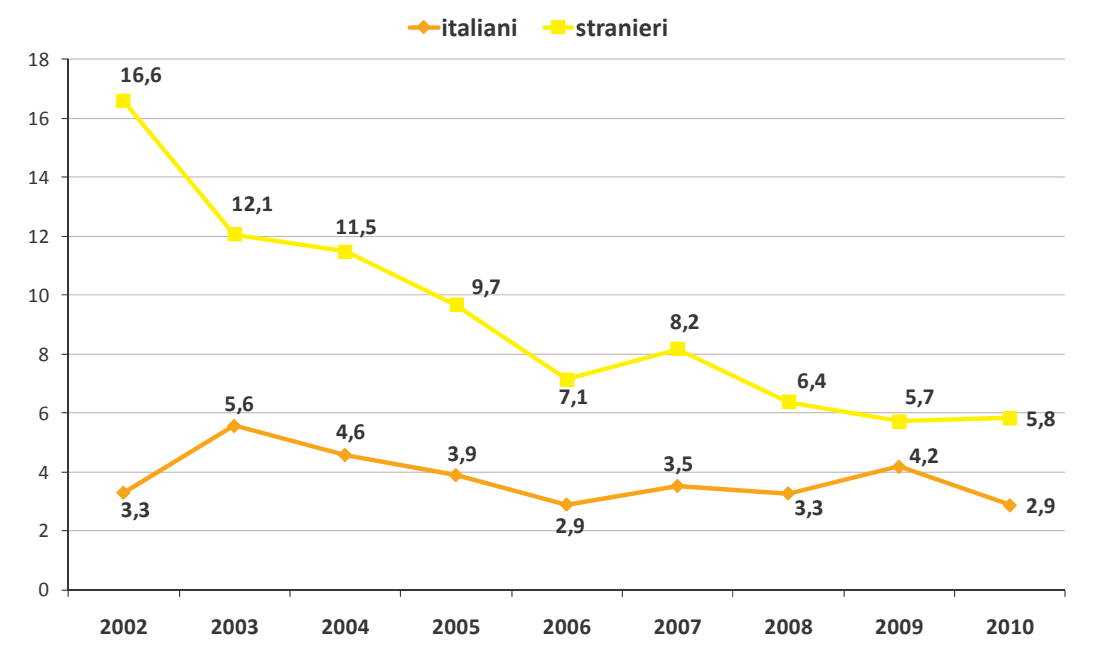

#### **FATTORI DI RISCHIO**

Analizzando le informazioni contenute nel Sistema Epidemiologico Integrato dell'Epatite Virale Acuta (SEIEVA) è possibile valutare i fattori di rischio ai quali sono stati esposti coloro che poi hanno contratto uno dei virus responsabili dell'insorgenza dell'epatite. Tali fattori si dividono in due macro-tipologie, ovvero: oro-fecale e parenterale o sessuale.

Come detto in precedenza, tale analisi è possibile per i soli casi notificati a partire dall'anno 2006 e per i quali si dispone della scheda SEIEVA (773 casi).

Allo scopo di permettere dei confronti con i dati pubblicati a livello nazionale, nelle tabelle di seguito riportate (Tabelle 3, 5 e 7) vengono presentate le distribuzioni assolute e percentuali dei casi di epatite virale acuta rispetto al tipo di malattia e ai diversi fattori di rischio sulla base di quanto viene presentato della reportistica elaborata annualmente dall'Istituto Superiore di Sanità. Va comunque precisato che tale procedura potrebbe risultare forviante e di difficile lettura se si considera che le modalità di contrarre i diversi tipi di epatite sono tra loro differenti e che quindi ciascuna tipologia di malattia fa riferimento solo a specifici fattori di rischio. Le tabelle pertanto hanno un carattere puramente descrittivo di quanto riportato nella scheda SEIEVA del soggetto affetto da epatite virale acuta e residente in Regione Veneto.

Nel tentativo di indagare con maggiore specificità i fattori di rischio associati alle più diffuse tipologie di epatite virale acuta (tipo A e B) viene infine proposta un'analisi basata sulla tecnica della regressione logistica<sup>2</sup> che consente di associare ai fattori responsabili della malattia una relativa misura di rischio (OR=odds ratio)<sup>3</sup>. In termini probabilistici tale analisi consente di calcolare la probabilità di contrarre uno dei tipi di epatite virale acuta sulla base dei fattori di rischio assunti.

#### **Epatite A**

La trasmissione dell'epatite A avviene per via oro-fecale. Generalmente il contagio si verifica a seguito del contatto diretto da persona a persona o mediante gli alimenti crudi, soprattutto molluschi, contaminati con materiale fecale contenente il virus; solo in rari casi il contagio è avvenuto tramite trasfusioni di sangue o prodotti derivati.

La Tabella 3 riporta la distribuzione dei casi di epatite A rispetto a tutti i fattori di rischio con i quali un malato di epatite virale acuta potrebbe essere entrato in contatto.

Per l'intero periodo di osservazione si ha che oltre il 50% dei casi di epatite A notificati ha dichiarato di aver trascorso almeno una notte fuori casa nelle 6 settimane precedenti l'inizio della malattia. Il secondo fattore di rischio oro-fecale risulta essere il consumo di frutti di mare (segnalato da circa il 40-50% dei malati); mentre più contenuta è la proporzione di malati che sostiene di aver bevuto acqua di pozzo o sorgente.

Tra gli altri fattori di rischio, nel 2010, risulta superiore al 10% la quota di soggetti che si è sottoposta ad una terapia odontoiatrica e che è entrato in contatto con soggetti itterici.

<sup>&</sup>lt;sup>2</sup> La regressione logistica è una tecnica di analisi statistica che consente di studiare la relazione che intercorre tra una variabile dipendente di tipo dicotomico e un insieme di variabili indipendenti. Nel caso particolare è stata utilizzata come variabile dicotomica la presenza di un tipo di epatite rispetto alle restanti tipologie.

<sup>&</sup>lt;sup>3</sup> L'odds ratio (OR), ovvero il rapporto di rischio, è una misura di associazione tra la variabile indipendente e quella dipendente e varia tra 0 e +infinito. Quando l'OR vale 1 significa che non vi è alcuna associazione; valori inferiori ad 1 indicano un'associazione negativa (effetto protettivo), mentre quelli maggiori di 1 un'associazione positiva (aumento del rischio).

| <b>FATTORE DI RISCHIO</b>                                                                                            |                | 2006 | 2007           |     | 2008           |                | 2009           |                | 2010        |          |
|----------------------------------------------------------------------------------------------------|----------------|------|----------------|-----|----------------|----------------|----------------|----------------|-------------|----------|
| <b>Fattore di tipo oro-fecale</b><br>(nelle 6 settimane prima dell'inizio della<br>malattia)                         | $N^{\circ}$    | %    | $N^{\circ}$    | %   | $N^{\circ}$    | %              | $N^{\circ}$    | %              | $N^{\circ}$ | %        |
| Consumo di frutti di mare                                                                                            | 15             | 50   | 20             | 51  | 28             | 47             | 53             | 42             | 24          | 40       |
| Bevuto acqua di pozzo o sorgente                                                                                     | 8              | 27   | 6              | 15  | 11             | 18             | 19             | 15             | 9           | 15       |
| Notte fuori città                                                                                                    | 21             | 70   | 28             | 72  | 42             | 70             | 74             | 59             | 32          | 54       |
| <b>Fattore parenterale o sessuale</b><br>(nei 6 mesi prima dell'inizio della<br>malattia)                            | $N^{\circ}$    | %    | $N^{\circ}$    | %   | $N^{\circ}$    | %              | $N^{\circ}$    | %              | $N^{\circ}$ | %        |
| Trasfusione sangue o plasma o derivati,<br>emodialisi                                                                | 0              | 0    | $\mathbf{1}$   | 3   | $\overline{2}$ | 3              | $\mathbf{1}$   | $\mathbf{1}$   | 0           | $\theta$ |
| Interventi chirurgici, endoscopia                                                                                    | 3              | 10   | 3              | 8   | $\mathsf g$    | 15             | 10             | 8              | 3           | 5        |
| Ospedalizzazione                                                                                                    | 3              | 10   | $\Omega$       | 0   | $\Omega$       | $\Omega$       | 6              | 5              | 4           | 7        |
| Altre esposizioni parenterali (piercing,<br>tatuaggi, agopuntura, manicure/pedicure,<br>rasatura dal barbiere)       | 2              | 7    | 8              | 21  | 9              | 15             | 20             | 16             | 5           | 8        |
| Terapia odontoiatrica                                                                                                | 6              | 20   | $\Omega$       | 0   | 9              | 15             | 24             | 19             | 8           | 13       |
| Uso di droghe E.V.                                                                                                   | $\mathbf 0$    | 0    | $\mathbf{0}$   | 0   | 9              | 15             | $\overline{2}$ | $\overline{2}$ | 0           | 0        |
| Convivente/partner sessuale<br>tossicodipendente                                                                     | $\overline{0}$ | 0    | 0              | 0   | $\mathbf 0$    | 0              | $\overline{2}$ | $\overline{2}$ | 0           | $\theta$ |
| Contatto con itterico nei 6 mesi (familiare,<br>convivente, amico o compagno di scuola o<br>di lavoro con epatite B) | 3              | 10   | $\overline{4}$ | 10  | 7              | 12             | 14             | 11             | 8           | 13       |
| Partner sessuali (>1 nell'ultimo anno)                                                                               | 2              | 7    | 5              | 13  | 9              | 15             | 45             | 36             | 5           | 8        |
| Rapporti occasionali                                                                                                 | $\Omega$       | 0    | 6              | 15  | 8              | 13             | 39             | 31             | 6           | 10       |
| Convivente di soggetto HBsAg+                                                                                        | 1              | 3    | 1              | 3   | $\mathbf{1}$   | $\overline{2}$ | $\mathbf{1}$   | $\mathbf{1}$   | 0           | $\theta$ |
| Convivente di soggetto HCV+                                                                                          | 0              | 0    | $\mathbf 0$    | 0   | $\mathbf 0$    | 0              | 0              | 0              | 0           | 0        |
| <b>Totale casi</b>                                                                                                   | 30             | 100  | 39             | 100 | 60             | 100            | 126            | 100            | 60          | 100      |

Tabella 3: Numero assoluto e percentuale di casi notificati di epatite A per fattore di rischio. Regione Veneto, anni 2006-2010.

Per l'epatite di tipo A, l'analisi di regressione logistica è stata condotta sui soli fattori oro-fecali poiché sono, sulla base della letteratura esistente, gli unici elementi condivisi e riconosciuti come responsabili della malattia. Accanto a tali fattori sono state inserite nell'analisi di regressione logistica anche alcune caratteristiche del caso notificato, quali: il sesso, l'età e la cittadinanza (italiano o straniero).

La tabella 4 riporta, accanto a ciascun fattore di rischio, il valore dell'OR con il proprio intervallo di confidenza al 90% e il test di Wald<sup>4</sup> con il relativo livello di significatività. I risultati vanno letti con una certa cautela: essi infatti fanno riferimento ai dati in nostro possesso e non possono quindi essere generalizzati, ma forniscono degli importanti spunti di riflessione e consentono a grandi linee di descrivere le caratteristiche di un soggetto affetto da epatite virale acuta notificato a partire dal 2006 in Regione Veneto.

Per facilitare la lettura dei risultati ottenuti vengono evidenziate in corsivo le variabili del modello che sono risultate statisticamente significative ad un livello del 90% e che quindi hanno un buon valore esplicativo circa le caratteristiche dei casi affetti da epatite.

<sup>&</sup>lt;sup>4</sup> Il test di Wald è un test statistico che misura la presenza di un effetto della variabile indipendente sulla variabile dipendente. Nel nostro caso specifico, consente di individuare i fattori di rischio associati al tipo di epatite analizzato. Nelle tabelle successive viene riportato con la dicitura di statistica Z.

Tabella 4: Risultati dell'analisi di regressione logistica per i casi notificati di epatite A. Regione Veneto, anni 2006-2010.

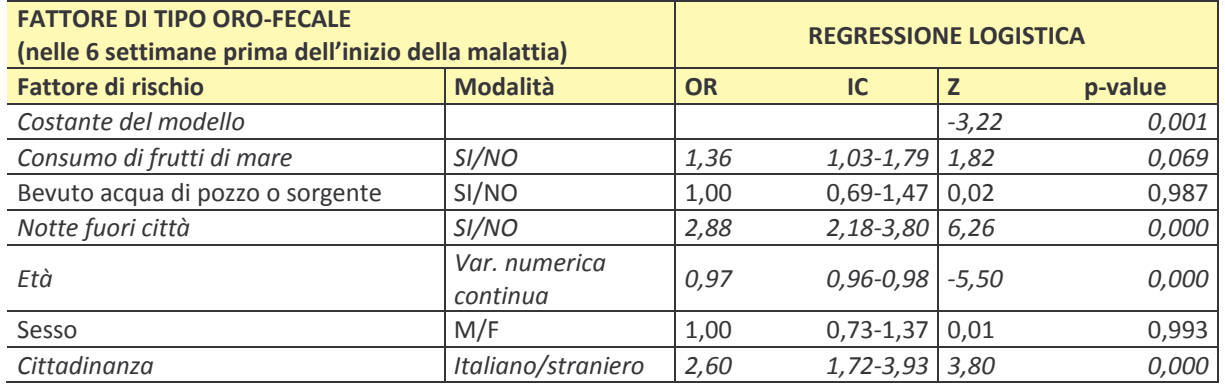

Complessivamente, il modello costruito è statisticamente significativo<sup>5</sup> ovvero risulta appropriato nello spiegare, sulla base dei dati osservati, il rischio di contrarre l'epatite A per i casi notificati dal 2006 in poi nella Regione Veneto. Fatta eccezione per l'aver bevuto o meno acqua di pozzo o sorgente e il genere del soggetto che ha contratto la malattia, le restanti variabili inserite nel modello di regressione logistica sono risultate significative e quindi sono in relazione con il fatto di contrarre l'epatite di tipo A. Il rischio di entrare in contatto con il virus aumenta del 36% per chi ha consumato frutti di mare ed è di quasi tre volte superiore per coloro che hanno trascorso una notte fuori città nelle 6 settimane precedenti la malattia. La probabilità di contrarre l'epatite A è di oltre due volte e mezzo superiore nei soggetti italiani rispetto agli stranieri.

#### **Epatite B**

L'epatite B si trasmette tramite i liquidi biologici e pertanto può avvenire attraverso la via parenterale (apparente o inapparente), la via sessuale e per via verticale da madre a figlio. La via parenterale apparente è quella che si realizza attraverso trasfusioni di sangue od emoderivati contaminati dal virus, o per tagli/ punture con aghi/strumenti infetti. La via parenterale inapparente si verifica quando il virus penetra nell'organismo attraverso minime lesione della cute o delle mucose (spazzolini, forbici, pettini, rasoi, spazzole da bagno contaminate da sangue infetto). Conseguentemente le categorie a maggior rischio di infezione sono i tossicodipendenti, gli omosessuali, il personale sanitario a contatto con persone infettive o che lavorano sull'agente infettivo, ma anche i contatti familiari e sessuali con persone infette, e tutte quelle pratiche che prevedono il contatto con aghi e siringhe non sterili (tatuaggi, piercing, manicure, pedicure, ecc.).

Nel corso degli anni il principale fattore di rischio ai quali i malati di epatite B della Regione Veneto sono stati esposti risultano essere principalmente rappresentati dalla presenza di più di un partner sessuale nell'ultimo anno, dai rapporti occasionali, dai trattamenti odontoiatrici e dalla pratica di piercing, tatuaggi, agopuntura, manicure/pedicure e la rasatura dal barbiere (Tabella 5). Altri fattori di rischio presenti con una certa frequenza nei soggetti affetti da epatite di tipo B sono l'essersi sottoposto ad interventi chirurgici e/o ad endoscopia.

Nell'anno 2010, il fattore di rischio più frequente risulta essere le terapie odontoiatriche e le altre esposizioni parenterali che riguardano ben il 34% dei casi; il 26% di casi dichiara di aver avuto rapporti sessuali occasionali e il 22% di aver avuto più di un partner sessuale nel corso dei 12 mesi precedenti l'insorgenza della malattia. Non trascurabile risulta infine essere la percentuale di affetti da epatite B nel 2010 che si sono sottopostati ad un intervento chirurgico e/o ad endoscopia e di coloro che sono stati ospedalizzati.

Per quanto riguarda i fattori di rischio oro-feceli, elevata risulta la percentuale di soggetti che sostengono di aver trascorso almeno una notte fuori città e di coloro che hanno consumato frutti di mare

<sup>&</sup>lt;sup>5</sup> La bontà del modello viene valutata sulla base del test Score e del Rapporto di Verosimiglianza.

nelle 6 settimane precedenti l'inizio della malattia. Specifichiamo però che questi fattori di rischio non costituiscono una causa diretta di epatite B, ma sono comunque pratiche diffuse e comuni nella popolazione. Inoltre il trascorrere una notte fuori città potrebbe essere associato alla maggiore frequenza di rapporti occasionali e quindi al numero di partner sessuali.

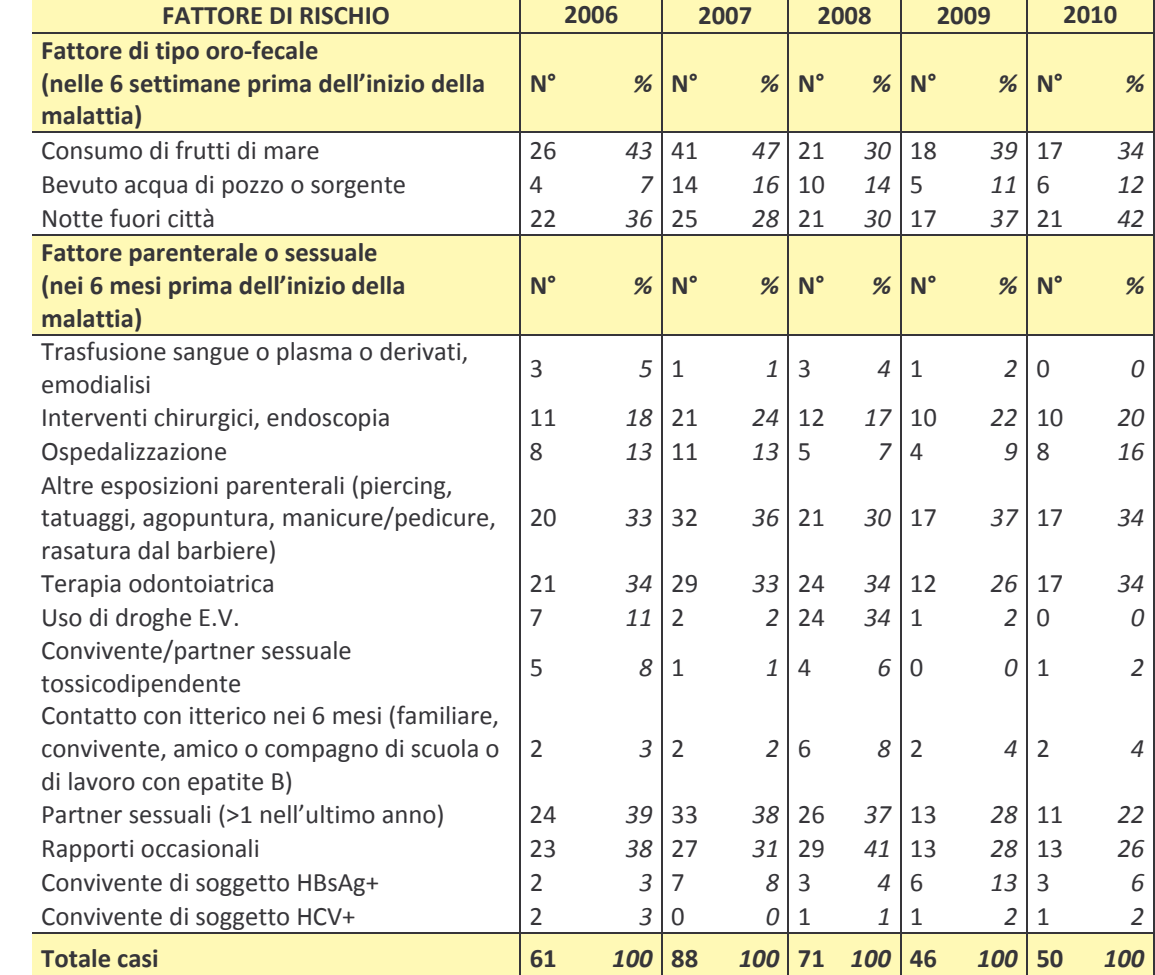

Tabella 5: Numero assoluto e percentuale di casi notificati di epatite B per fattore di rischio. Regione Veneto, anni 2006-2010.

Come anticipato i fattori di rischio per l'epatite B sono di natura parenterale o sessuale. Per condurre quindi un'analisi di regressione logistica sono state considerate, oltre alle caratteristiche di genere, età e cittadinanza, anche tutte le variabili di rischio riportate nella tabella precedente, fatta eccezione per "convivente di soggetto HCV+" che nel caso dell'epatite B non risulta pertinente.

Anche per l'epatite di tipo B il modello costruito attraverso l'analisi di regressione logistica sembra avere una buona capacità esplicativa dei dati in nostro possesso circa le caratteristiche dei casi notificati (Tabella 6). Interessante osservare come l'avere un convivente/partner HbsAg positivo rende il rischio di contrarre la malattia oltre quattro volte superiore, mentre le esposizioni parenterali che prevedono il contatto con aghi/strumenti potenzialmente infetti e la pratica di rapporti sessuali occasionali aumenta quasi due volte il rischio di epatite di tipo B. Gli uomini risultano avere un 49% di probabilità in più di contrarre la malattia rispetto alle donne; infine la probabilità di ammalarsi è inferiore del 55% circa negli italiani rispetto agli stranieri.

Tabella 6: Risultati dell'analisi di regressione logistica per i casi notificati di epatite B. Regione Veneto, anni 2006-2010.

| <b>FATTORE PARENTERALE O SESSUALE</b><br>(nei 6 mesi prima dell'inizio della malattia) |                           | <b>REGRESSIONE LOGISTICA</b> |                    |              |         |  |  |  |
|----------------------------------------------------------------------------------------|---------------------------|------------------------------|--------------------|--------------|---------|--|--|--|
| <b>Fattore di rischio</b>                                                              | <b>Modalità</b>           | <b>OR</b>                    | IC                 | $\mathbf{z}$ | p-value |  |  |  |
| Costante del modello                                                                   |                           |                              |                    | $-6,77$      | 0,000   |  |  |  |
| Convivente/partner sessuale                                                            | SI/NO                     | 0,79                         | $0,16-3,88$        | $-0,24$      | 0,811   |  |  |  |
| tossicodipendente                                                                      |                           |                              |                    |              |         |  |  |  |
| Convivente HbsAg+                                                                      | SI/NO                     | 4,27                         | $2,12 - 8,59$      | 3,41         | 0,001   |  |  |  |
| Terapia odontoiatrica                                                                  | SI/NO                     | 1,53                         | $1,12 - 2,09$      | 2,27         | 0,024   |  |  |  |
| Uso di droghe E.V.                                                                     | SI/NO                     | 1,35                         | $0,74-2,45$        | 0,83         | 0,409   |  |  |  |
| Contatto con soggetti con epatite B                                                    | SI/NO                     | 0,40                         | $0, 21 - 0, 75$    | $-2,42$      | 0,015   |  |  |  |
| Intervento chirurgici, endoscopia                                                      | SI/NO                     | 1,01                         | $0,67-1,53$        | 0,03         | 0,977   |  |  |  |
| Ospedalizzazione                                                                       | SI/NO                     | 0,93                         | $0,55-1,58$        | $-0,22$      | 0,825   |  |  |  |
| Altre esposizioni parenterali (piercing,                                               |                           |                              |                    |              |         |  |  |  |
| tatuaggi, agopuntura, manicure/                                                        | SI/NO                     | 1,76                         | $1,30 - 2,40$      | 3,04         | 0,002   |  |  |  |
| pedicure, rasatura dal barbiere)                                                       |                           |                              |                    |              |         |  |  |  |
| Rapporti occasionali                                                                   | SI/NO                     | 1,88                         | 1,39-2,56          | 3,40         | 0,001   |  |  |  |
| Trasfusione sangue o plasma o derivati,<br>emodialisi                                  | SI/NO                     | 0,31                         | $0,13-0,76$        | $-2,14$      | 0,032   |  |  |  |
| Età                                                                                    | Var. numerica<br>continua | 1,04                         | $1,03 - 1,05$      | 5,73         | 0,000   |  |  |  |
| Sesso                                                                                  | M/F                       | 1,49                         | $1,08 - 2,07$ 2,02 |              | 0,044   |  |  |  |
| Cittadinanza                                                                           | Italiano/straniero        | 0,45                         | $0,30 - 0,67$      | $-3,29$      | 0,001   |  |  |  |

#### **Epatite C**

Come per l'epatite B, i principali fattori di rischio dell'epatite di tipo C sono rappresentati dai fattori parenterali o sessuali. I comportamenti più a rischio sono: la contaminazione con oggetti infetti (aghi o lame per piercing, tatuaggi, rasatura dal barbiere, agopuntura, trattamenti dentari,...), lo scambio di siringhe infette, la trasfusione di sangue e l'esposizione sul lavoro al sangue o ad altri liquidi corporei di un soggetto infetto. Dai recedenti studi condotti a livello nazionale e internazionale e dalla letteratura a disposizione si evince che il rischio di contagio tramite rapporti sessuali o trasmissione perinatale risulta inferiore a quello dell'epatite di tipo B.

Mentre negli anni 2006 e 2008 la principale via di contagio è rappresentata dalle altre vie parenterali, che interessa oltre il 50% dei casi (Figura 7), nel 2007 il fattore di rischio più frequente risulta essere la sottoposizione ad interventi chirurgici e/o ad endoscopia (40% dei casi). Nel corso dell'anno 2009 i fattori di rischio si distribuiscono invece in modo più omogeneo tra i casi di epatite di tipo C.

Nell'ultimo anno di rilevazione i principali fattori sono la presenza di un convivente e/o partner tossicodipendente e l'uso iniettivo di droghe. Quasi il 40% degli infetti sostiene poi di aver eseguito una delle pratiche che prevedono il contatto con aghi e siringhe (tatuaggi, piercing, manicure, pedicure, ecc.) e di avere un convivente HCV positivo.

Per l'intero periodo di osservazione risulta guindi esserci una certa variabilità per guanto riguarda la distribuzione dei casi di epatite C rispetto ai fattori di rischio.

Per quanto riguarda le vie di contagio oro-fecali, quelle più diffuse sono, per tutto l'arco temporale considerato, il consumo di frutti di mare e il pernottamento fuori città nelle 6 settimane precedenti l'infezione.

Tabella 7: Numero assoluto e percentuale di casi notificati di epatite C per fattore di rischio. Regione Veneto, anni 2006-2010.

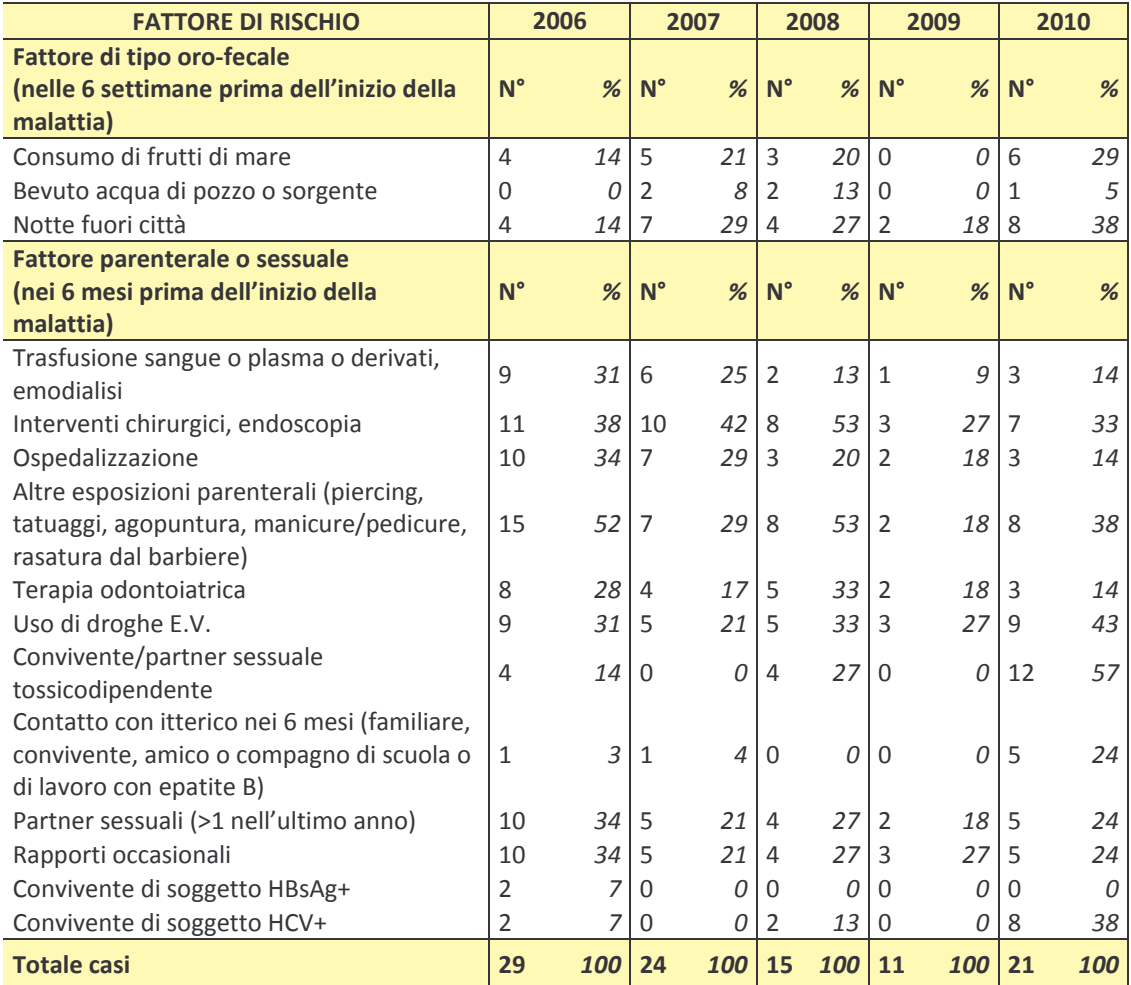

#### Commento e criticità

L'individuazione certa dei fattori di rischio è un elemento fondamentale nell'ottica della prevenzione della malattia. Solo determinando le possibili cause di contagio è infatti possibile promuovere iniziative di sensibilizzazione ed intervento atte a prevenire in modo efficace l'insorgenza dell'epatite virale acuta. Il processo di definizione dei fattori di rischio è ad oggi una questione ancora aperta. I risultati ottenuti tramite l'analisi di regressione logistica possono quindi fornire spunti interessanti nella valutazione delle caratteristiche dei casi notificati in Regione Veneto a partire dal 2006.

#### **LA VACCINAZIONE**

Come specificato nel paragrafo introduttivo, allo stato odierno sono disponibili solo i vaccini contro l'epatite di tipo A e B. I dati confermano che, com'è facile supporre, la quota di casi che hanno contratto l'epatite virale acuta A o B e che sono stati precedentemente vaccinati contro queste malattie è molto contenuta.

Le informazioni circa lo stato vaccinale dei casi notificati si riferiscono ai soli 773 casi per cui, a partire dal 2006, è stata compilata la scheda SEIEVA. Va guindi specificato che il dato ha solo valore indicativo in quanto si riferisce solo ad una parte del totale delle notifiche di epatite virale acuta registrate in Regione Veneto. Inoltre il dato sulla vaccinazione soffre di incompletezza in quanto vi è un'ulteriore quota di soggetti con scheda SEIEVA che non riporta l'informazione.

In generale il 2.6% dei casi di epatite virale acuta notificati tramite scheda ministeriale dal 2006 al 2010 dichiara di avere eseguito la vaccinazione contro l'epatite A, mentre il 20.6% sostiene di essere stato vaccinato contro l'epatite di tipo B.

Certamente più utile risulta rapportare le vaccinazioni eseguite rispetto alla tipologia di epatite contratta. Per quanto riguarda l'epatite A solamente 1 soggetto notificato come caso negli anni 2006 e 2008, 2 infetti nell'anno 2007 dichiarano di avere eseguita la vaccinazione contro tale infezione; per il biennio 2009-2010 i malati di epatite A precedentemente vaccinati risultano pari a 3.

Il numero di casi di epatite B vaccinati contro tale malattia è leggermente superiore a quello dell'epatite di tipo A e varia dai 4 casi del 2006 ai 2 degli anni 2008 e 2010.

Per entrambe le malattie, si tratta di numeri molto contenuti che confermano l'efficacia protettiva offerta dai vaccini oggi a disposizione contro questi due tipi di epatite virale acuta.

In termini percentuali la proporzione di affetti da epatite di tipo A o B che sono stati precedentemente sottoposti alla vaccinazione contro tali malattie oscilla tra l'1.5% e i 4.7% per quanto riguarda l'epatite A e tra il 2,6% e il 5,9% per l'epatite B (Figura 12).

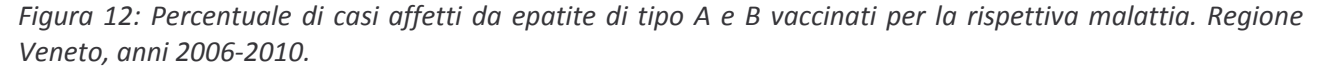

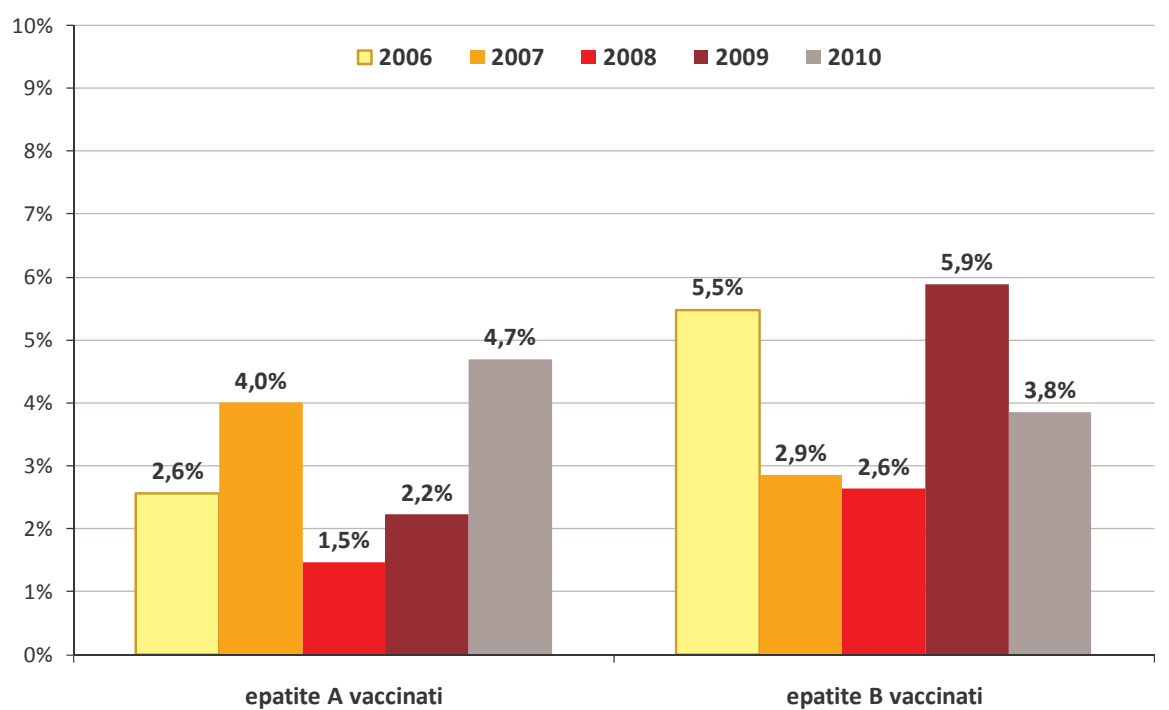

A partire dal 2008 la scheda SEIEVA consente di rilevare con maggiore precisione anche il numero di dosi di vaccino contro le epatite somministrate al malato. In futuro sarà quindi possibile compiere una valutazione più accurata circa la capacità protettiva della vaccinazione anche in base al numero di dosi somministrate ai soggetti affetti da epatite di tipo A o B che hanno poi contratto l'infezione.

#### **DECESSI**

Anche il dato relativo al numero di decessi verificatisi tra coloro che hanno contratto il virus dell'epatite è contenuto nelle schede del SEIEVA ed è quindi disponibile dal 2006 in poi.

Nell'ultimo quinquennio si sono verificati solo 5 decessi: 2 nell'anno 2006, uno per ciascuno degli anni del triennio 2008-2010; per i casi del 2006, 2008 e 2010 si trattava di pazienti di nazionalità italiana affetti da epatite B, il deceduto del 2009 è un cittadino italiano affetto da epatite di tipo non A - non E affetto anche da linfoma a grandi cellule di tipo B.

Più nello specifico, nel 2006 sono deceduti un uomo di 62 anni residente nell'Az. Ulss 1 e una donna di 90 anni residente nell'Az. Ulss 8. Sempre appartenente all'Az. Ulss di Asolo è poi l'uomo di 65 anni deceduto nel 2008. Residente nell'Az. Ulss 12 è infine l'uomo di 90 anni deceduto nel 2009 e la donna di 95 anni morta nell'ultimo anno di osservazione.

In tutti e 5 i casi, si tratta di soggetti che non hanno effettuato la vaccinazione per le tipologie di epatite virale per cui è possibile vaccinarsi.

#### **CONCLUSIONI**

Dal 1999 al 2010 sono stati notificati un totale di 2.442 casi di epatite virale acuta tra i residenti in Regione Veneto; tra le diverse tipologie di malattia esistenti è l'epatite di tipo B quella più frequente.

Nel 2003 si è verificato il picco massimo di malati con relativo tasso di notifica pari a 6,1 casi ogni 100.000 abitanti; tale dato è attribuibile in misura maggiore all'epatite di tipo A che registra un tasso di notifica di circa 3 casi ogni 100.000 residenti. L'andamento del tasso specifico per i casi di epatite B ha invece un andamento più costante nel corso degli anni e comunque sempre inferiore ai 2,5 casi per 100.000 abitanti.

Per quanto riguarda la provincia di residenza i tassi di notifica hanno un andamento altalenante nel corso degli anni. Nel 2010 è la provincia di Belluno a registrare il tasso più elevato, mentre quello più contenuto è stato registrato nel territorio di Verona.

Nel corso di quest'ultimo anno di osservazione le Aziende Ulss che hanno notificato un maggior numero di malati sono la 9, 6, 13 e 14, mentre nell'Azienda di Chioggia è stato notificato un solo caso.

Analizzando le caratteristiche demografiche dei soggetti con epatite virale acuta e residenti in Veneto si osserva che oltre il 71% dei casi segnalati a partire dal 1999 sono maschi; la maggiore presenza maschile è inoltre più marcata tra gli affetti da epatite di tipo B. Il picco massimo del tasso di notifica per i maschi è stato registrato nel 2003 (10,3 casi ogni 100.000 abitanti); dal 2005 tale tasso si è stabilizzato attorno ai 5 casi ogni 100.000 residenti. Il tasso di notifica per le donne è, per l'intero arco di osservazione, sempre inferiore ai 4 casi ogni 100.000 abitanti.

Il picco di casi di epatite virale acuta notificati nell'anno 2003 sembra maggiormente attribuibile ai soggetti affetti da epatite di tipo A con un'età superiore ai 34 anni. Risultano stabili nel tempo i tassi di notifica per i soggetti con più di 54 anni, mentre a partire dal 2004 il tasso per i bambini in età pediatrica si aggira attorno a 2 casi ogni 100.000 residenti.

Nel corso dell'anno 2010, il 53% dei malati di epatite B ha un'età compresa tra i 35 e i 54 anni e non vi sono casi di malattia tra i soggetti in età pediatrica. Più omogenea risulta essere la distribuzione per fasce d'età per i casi di epatite A: il 25% ha un'età inferiore ai 15 anni, il 31% appartiene alla fascia 15-34 anni, il 36% alla fascia tra i 35 e i 54 anni e l'8% ha un'età superiore a 54 anni.

La percentuale di stranieri tra coloro che hanno contratto l'epatite virale acuta è compresa tra il 9% e il 18% ed ha un andamento crescente negli ultimi anni. Confrontando i tassi di notifica a partire dall'anno 2002, si osserva una costante riduzione per quello relativo agli stranieri (si passa da 16,6 casi ogni 100.000 abitanti nel 1999 a 5,7 casi nel 2009). Il picco per la popolazione autoctona è pari a 5,6 casi ogni 100.000 residenti (nel 2003), mentre il minimo è stato registrato nel 2006 e nel 2010 (2,9 casi ogni 100.000 abitanti).

Dal 2006 è stato possibile raccogliere, tramite la scheda SEIEVA, le informazioni relative ai fattori di rischio ai quali i casi di epatite virale acuta sono stati sottoposti. Mentre per le epatite A si tratta di fattori di natura oro-fecale, per le epatite di tipo B e C si tratta di fattori di rischio parenterale o sessuale.

Nell'anno 2010, tra gli affetti da epatite A, oltre il 50% ha trascorso almeno una notte fuori città nelle sei settimane precedenti la malattia, mentre il 40% circa ha consumato frutti di mare.

Per l'intero periodo di osservazione, i soggetti con epatite B invece riportano frequenze elevate per quanto riguarda i rapporti occasionali, l'aver avuto più di un partner sessuale nei sei mesi precedenti la malattia, l'essersi sottoposto a terapie odontoiatriche ed aver effettuato pratiche che prevedono il contatto con aghi/siringhe.

Mentre negli anni 2006 e 2008 il fattore di rischio maggiormente presente nei soggetti malati di epatite C è rappresentato dalle esposizioni parenterali, nel 2007 spiccano gli interventi chirurgici e/o la pratica dell'endoscopia. Nel 2009 i diversi fattori di rischio si distribuiscono in modo più omogeneo tra i casi notificati, mentre nel 2010 la condizione a rischio più frequente risulta essere la presenta di un convivente e/o partner sessuale tossicodipendente.

Al fine di valutare in termini più approfonditi la relazione tra il tipo di epatite contratta e i fattori di rischio che ne hanno portato l'insorgenza è stata condotta un'analisi di regressione logistica. Questa tecnica consente di attribuire a ciascun fattore una misura di rischio (odds ratio). I risultati ottenuti forniscono, a livello indicativo, un profilo dei casi di epatite virale acuta di tipo A e B residenti in Regione Veneto e notificati a partire dall'anno 2006.

Sulla base delle analisi effettuate emerge che il rischio di contrarre l'epatite A aumenta del 36% tra coloro che hanno consumato frutti di mare ed è di quasi tre volte e mezzo superiore per chi ha trascorso almeno una notte fuori città nelle sei settimane precedenti la malattia. Il rischio di insorgenza di questo tipo di epatite risulta di oltre due volte e mezzo superiore nei soggetti di cittadinanza italiana.

Per gli affetti da epatite B il rischio quadruplica per chi ha un convivente o partner HbsAg positivo e quasi raddoppia per chi ha avuto rapporti sessuali occasionali od è entrato in contatto con aghi/strumenti potenzialmente infetti. In base al modello da noi analizzato, la probabilità di ammalarsi di questo tipo di epatite risulta maggiore nei maschi e nei cittadini stranieri.

Allo stato attuale sono disponibili, come misure preventive, i soli vaccini contro le epatite di tipo A e B. Tra i casi notificati in Regione Veneto a partire dal 2006 il numero di soggetti che si è ammalato di questi tipi di epatite ed era stato precedentemente sottoposto alla vaccinazione risulta trascurabile; indice questo della buona capacità protettiva del vaccino.

Dal 2006 ad oggi si sono verificati solo 5 decessi di pazienti affetti da epatite virale acuta: si tratta di autoctoni malati di epatite B nei casi registrati nel 2006, 2008 e 2010, mentre il caso del 2009 deceduto è un italiano affetto da epatite non A - non E. In tutti i casi osservati si tratta di soggetti anziani.